# The simplecd package<sup>\*</sup>

Dániel Majoros

December 21, 2012

#### Abstract

The simplecd package provides printable cut-outs for various CD, DVD and other data storage holders. The name of the package comes form it's implementation and ease of use.

# Contents

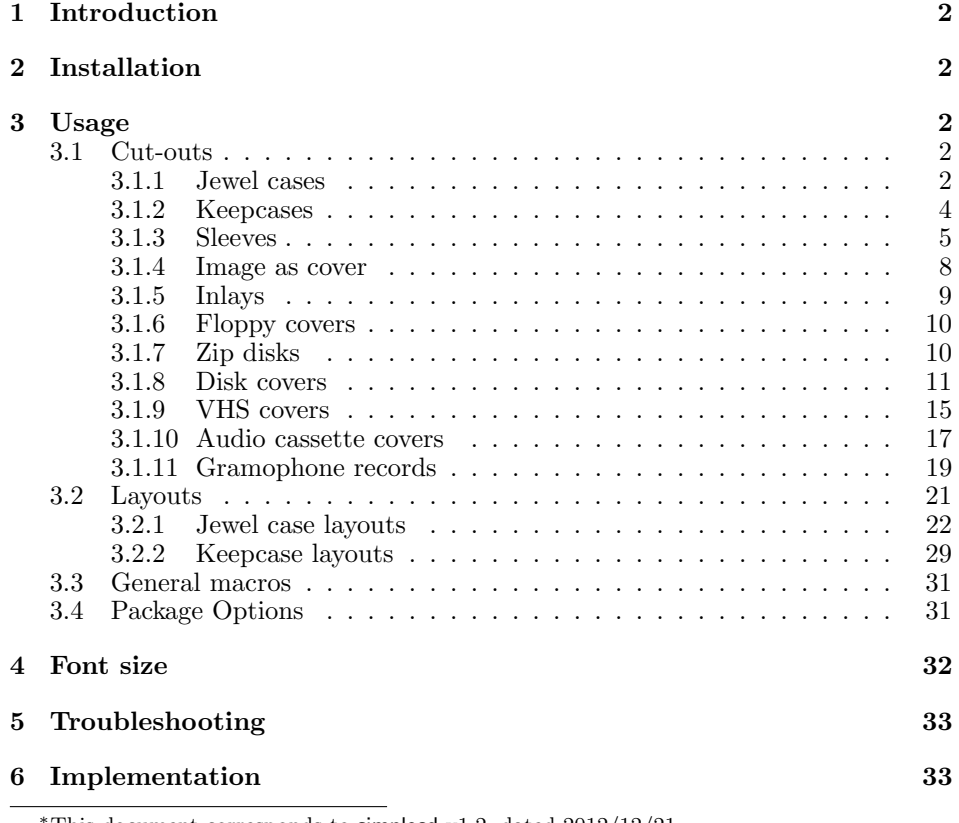

<sup>∗</sup>This document corresponds to simplecd v1.2, dated 2012/12/21.

### <span id="page-1-0"></span>1 Introduction

The simplecd package was created for producing cut-outs for creating covers, inlays(inlets) for optical disc packaging such as jewel cases, keepcases. Additional data storage cover support were added for VHS, audio cassette and gramophone records. The covers were aimed for containing only simple text with different font sizes, but since everything is placed inside a \parbox environment, it can contain a wide range of things.

There are also macros which can resize ready-to-print images to the appropriate size.

The layout macros provide ready-to-use formatting for the covers.

# <span id="page-1-1"></span>2 Installation

The install procedure is the usual. Run (pdf)latex on the simplecd.ins file to obtain the necessary simplecd.sty file:

```
pdflatex ./simplecd.ins --output-directory=./
```
Then place the simplecd.sty file in a directory that is searched by TFX. If you use some kind of LAT<sub>EX</sub> distribution, like MiKTeX, see it's documentation.

## <span id="page-1-2"></span>3 Usage

To use the package, put this in the document preamble: \usepackage{simplecd}. This section gives a detailed information on macros, lists their parameters also.

It is worth to decrease the document's margins, so the covers can fit onto an A4 sized paper. For this, use the geometry package, for example like this: \usepackage[left=1cm, top=1cm, right=1cm, bottom=1cm]{geometry}

All examples in this document were resized, for full size output, see the examples.pdf file.

LaTeX example source codes in this document are placed in

- 2 listings like this. They are usually followed by output
- produced with the code samples.

Please note that not all the covers were tested ( printed and placed on actual media ) as the appropriate media was not available.

#### <span id="page-1-3"></span>3.1 Cut-outs

#### <span id="page-1-4"></span>3.1.1 Jewel cases

\covers The first and foremost macro is for the standard jewel case and it's backsheet

with two spines. The parameters of the \covers macro are as follows: \covers [ $\{backsheet text\}$ ]  $\{\langle cover\ title\rangle\}$   $\{\langle spine\ text\rangle\}$ . The first two can be whole paragraphs with different font sized texts. For a new line, you can use  $\setminus \setminus$ , and for a skip, use \vspace{length to skip} in the text after a new line. The spine text will be printed on both spines. The spine text should be short enough to fit into the desired space.

Example:

```
\csc2 [\{\setminus \text{Large Backsheet text}\}]\{\{\Huge{\} \{Huge\} \ \} \ \} \ \vspace{1cm} \ \Subtitle\}4 { Spine Text}
```
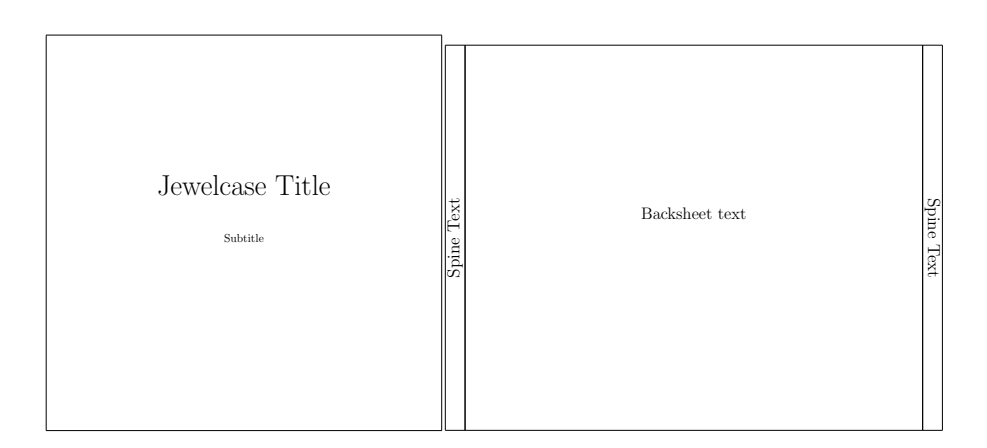

Figure 1: Jewel case covers

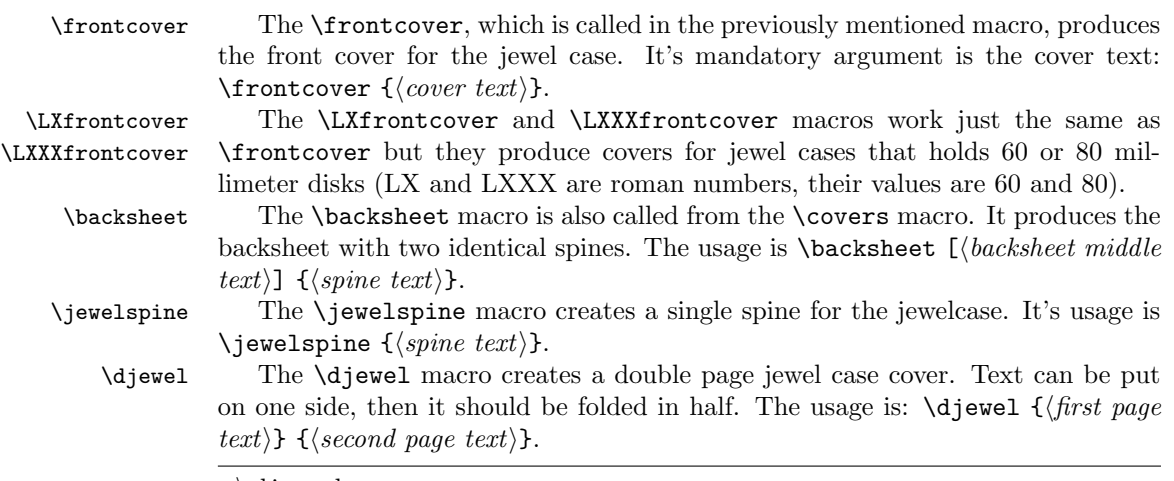

 $_1 \ \backslash$  djewel

- 2 {\fontsize  ${70}{36}\s$  selectfont Big Title} <sup>3</sup> {Second page }
- 

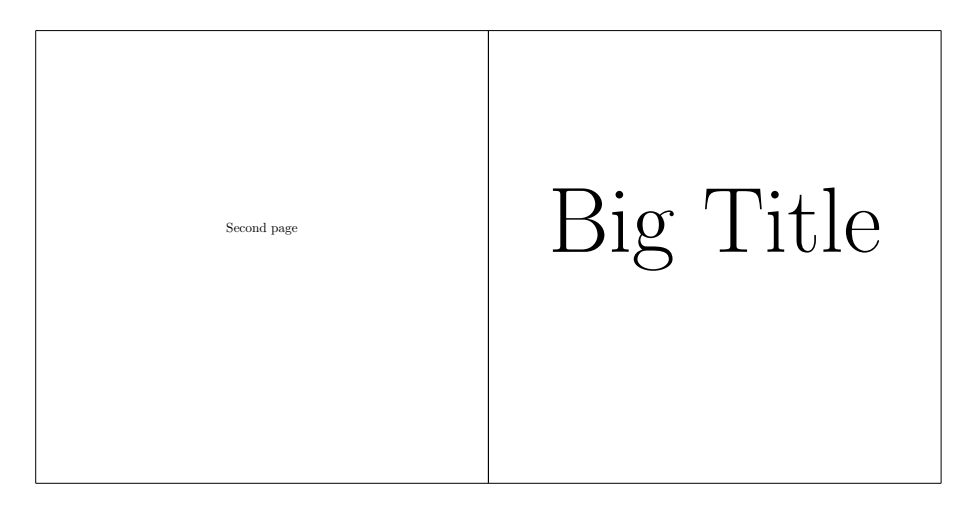

Figure 2: Double page jewel book

This is also an example of using fix sized fonts with the fix-cm package.

#### <span id="page-3-0"></span>3.1.2 Keepcases

\slimdvd The \slimdvd and \dvd macros creates a slim and a simple DVD keepcase. Text \dvd can be put on both sides plus on the spine area. The \bluray macro creates a \bluray keepcase for Blu-Ray disks. Their usage is: \dvd [ $\backslash backside \text{ text}$ ]  $\{\langle cover \text{ text}\rangle\}$  $\{\langle spine \ text \rangle\}.$ 

 \ slimdvd  $[\{\{\text{Large Backsheet text}\}]$  $3 \qquad {\{\Huge{\} \} \} \mathcal{S}$  $\setminus \ \ \vee \ \text{space} \{1 \text{cm} \} \ \text{Subtitle} \}$ { Spine Text}

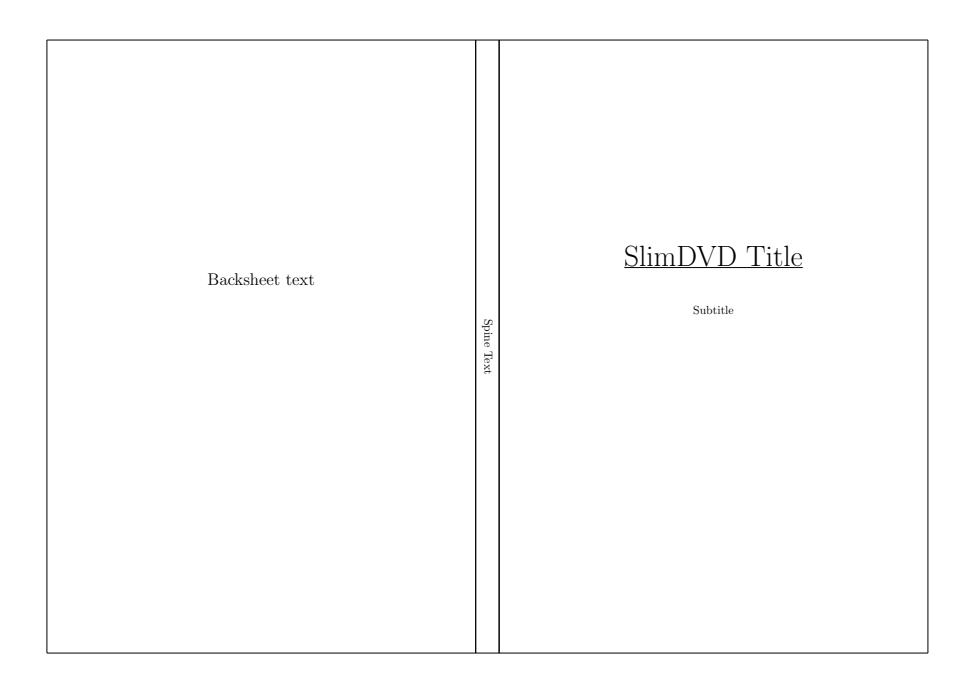

Figure 3: Slim DVD keepcase cover

#### <span id="page-4-0"></span>3.1.3 Sleeves

\sleeve The \sleeve macro creates a disk-sleeve which requires some glue after cutting it out. The upper part can be used to close the sleeve. Text can be put on it's cover and back. The usage is:  $\simeq$  [ $\backslash back \text{ text}$ ]  $\{\text{cover \text{ text}}\}.$ 

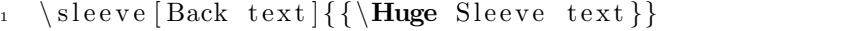

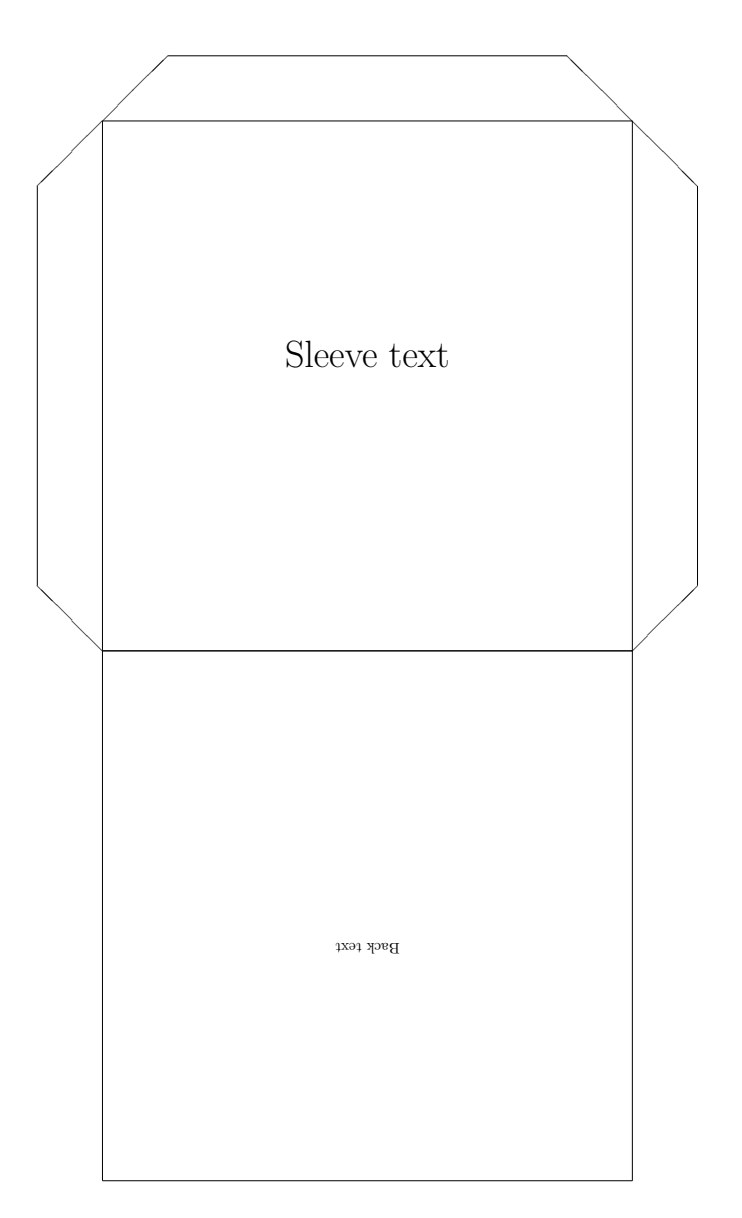

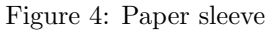

\sleeveLX  $\quad$  The \sleeveLX and \sleeveLXXX macros produce sleeves for the 60 and the \sleeveLXXX 80 millimeter sized disks, respectively. Their use is the same as \sleeve.

> 1 \sleeveLX [Back text] { \ large Front text } 2 \sleeveLXXX [Back text] { \ large Front text }

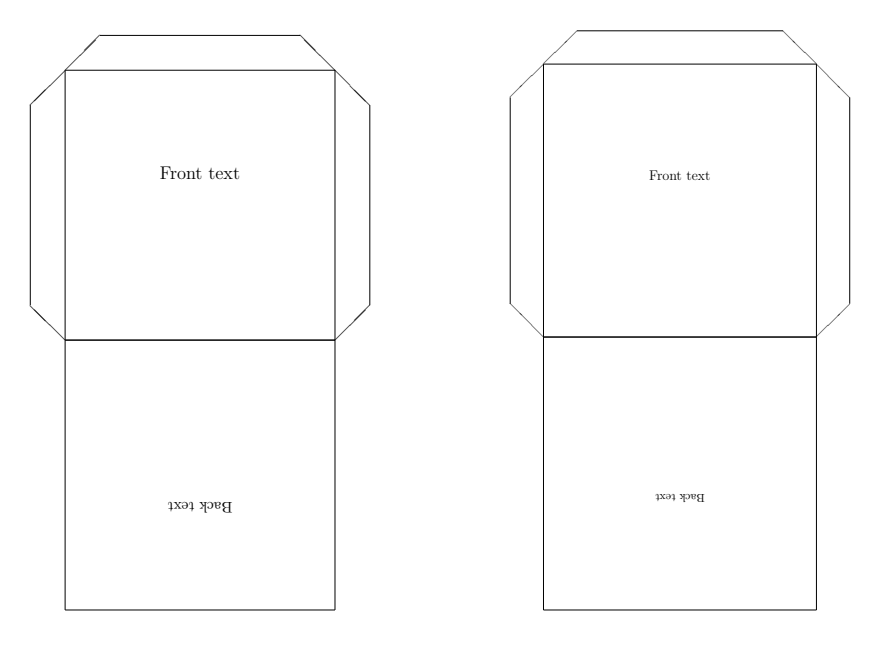

Figure 5: 60 millimeter disk sleeve

Figure 6: 80 millimeter disk sleeve

- \sleevela The \sleevela macro creates a sleeve that can be used in lever arch files. The small circles must be cut out, they are for the levers. The distance between the circle centers is 8 centimeter.
	- $_1 \ \backslash$  s leevel a [Back text]  $\{\backslash$  scalebox  $\{4\}$  { Front text } }

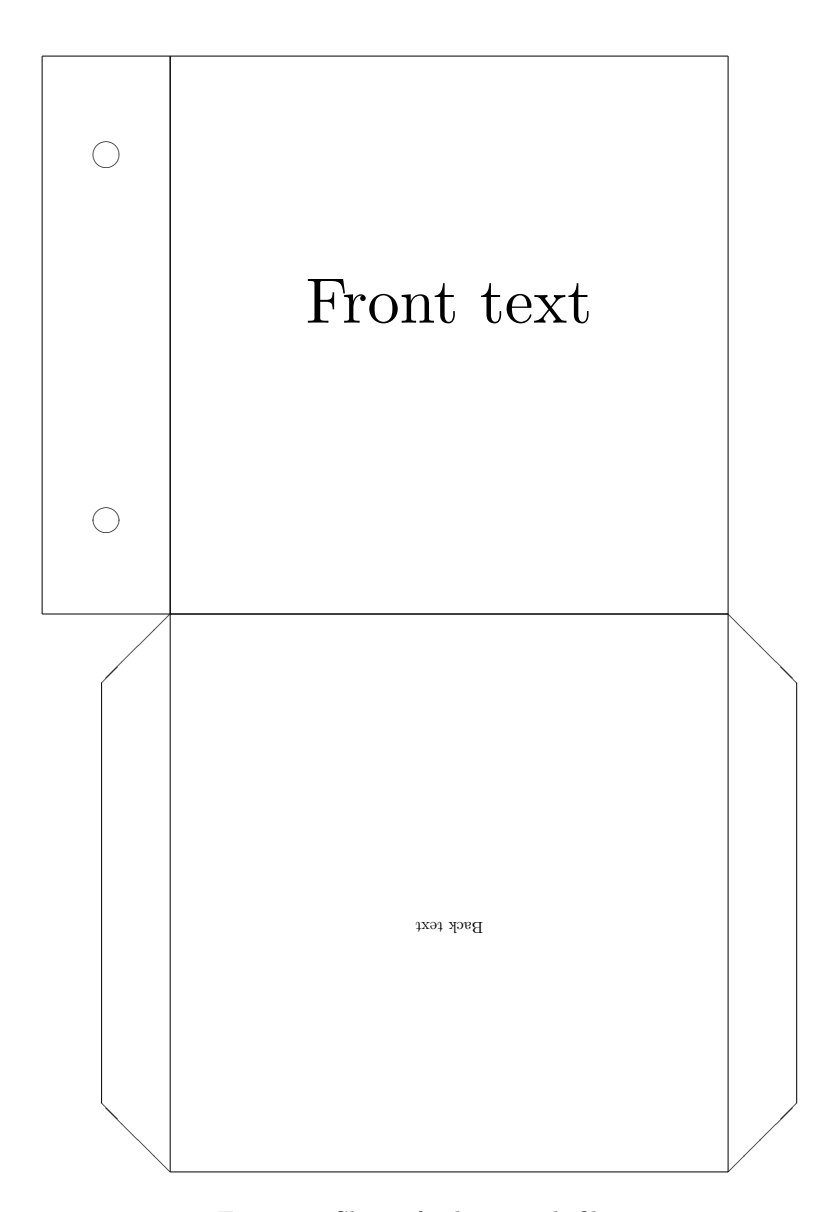

Figure 7: Sleeve for lever arch files

#### <span id="page-7-0"></span>3.1.4 Image as cover

\backsheetimg \dvdimg \slimdvdimg \blurayimg

\coverimg The macros width the img ending are expecting an image, and resizing this im age to the appropriate cover size. The macros are \coverimg, \backsheetimg, \dvdimg, \slimdvdimg, \blurayimg. Their usage is \coverimg  $(\mathit{picture})$ ). No image macro for the sleeve. These macros does not keep the aspect ratio of the given image, thus it should already be at the correct ratio. An example without the result:

 $\d{dvdimg{includegraphics{coupling}}$ 

#### <span id="page-8-0"></span>3.1.5 Inlays

\dvdinlay The \dvdinlay and \blurayinlay macros create a one sided inlay for the appro- \blurayinlay priate keepcases. Their usage is \dvdinlay  $\{\text{text}\}.$ 

> $_1 \ \ \ \ \ \ \ \ \ \ \ \ \$  $\frac{1}{2}$  {{\Large DVD Inlay}} 3 <sup>4</sup> \vspace{5cm} TextTextText 5 6 \vspace{1cm} {\fontsize {20}{36}\selectfont TextText}}

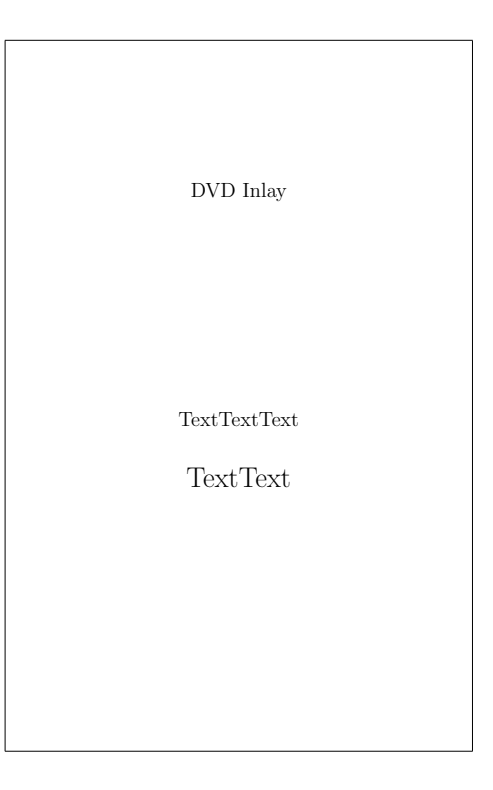

Figure 8: DVD keepcase inlay

#### <span id="page-9-0"></span>3.1.6 Floppy covers

These macros can be used to produce covers that can be glued to floppy disks at the appropriate place.

- \floppyIIIV The \floppyIIIV macro creates cover for the 3.5-inch (89 mm) disks. The cover should be glued to both sides of the disk. Usage:  $\f{front}$  $\{\langle \mathit{back} \rangle\}$ 
	- \floppyIIIV{Front content}{Back content}}

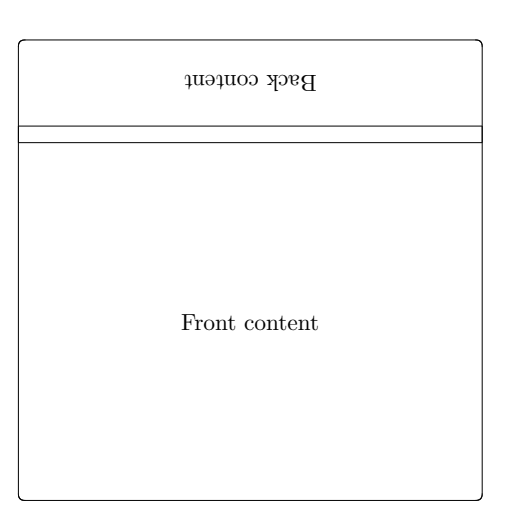

Figure 9: The 3.5-inch floppy disk cover

#### <span id="page-9-1"></span>3.1.7 Zip disks

- \zipdisk The \zipdisk macro provides a cover label for zip disks. Cover dimensions: 98 millimeter wide, 120 millimeter high. Usage:  $\zeta(\text{front})$  { $\langle \text{back} \rangle$ }
	- $1 \quad \{zipdisk\}$  Front content } {Back content }

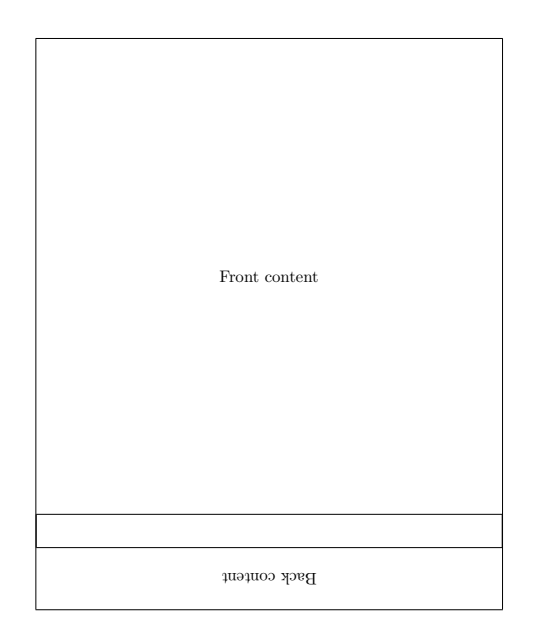

Figure 10: Cover label for zip disks

- \zipdiskII The \zipdiskII macro provides a cover label for zip disks. Cover dimensions: 60 millimeter wide, 51 millimeter high. Usage:  $\zeta$ ipdiskII  ${\langle content \rangle}$ 
	- $\setminus$  z i p d i s k I I { Content }

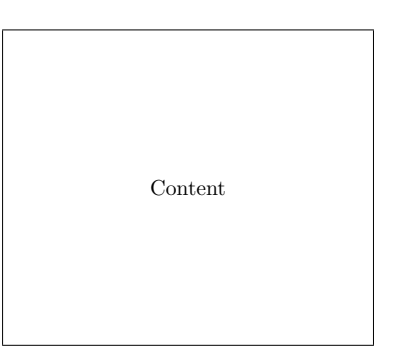

Figure 11: Cover label for zip disks

#### <span id="page-10-0"></span>3.1.8 Disk covers

Macros presented below can be used to create images like actual disks. The results can be used for example for top cover of a cake box. For printing directly on the disks themselves, use a printing software especially designed for this task.

Content can be placed anywhere in the rectangle which is always defined by the largest circle in the picture.

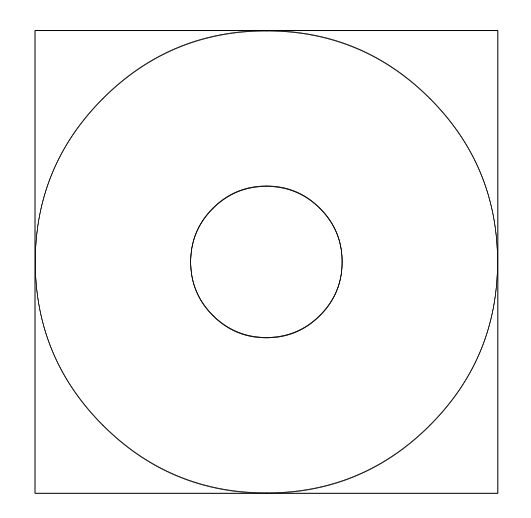

Figure 12: The rectangle that is the boundary for the content

- \cdrdisk The \cdrdisk macro creates an image of a CD-R disk. It's inner circle leaves space for the transparent part of the disk. Usage:  $\cdots$  ddvddisk  ${\langle content \rangle}$ 
	- $\left\{ c\right\} d$ rdisk $\left\{$
	- 2 {\Huge Title} \\ \vspace{3cm}
	- Left \hspace{7cm} Right \\ \vspace{3cm}
	- TextText}

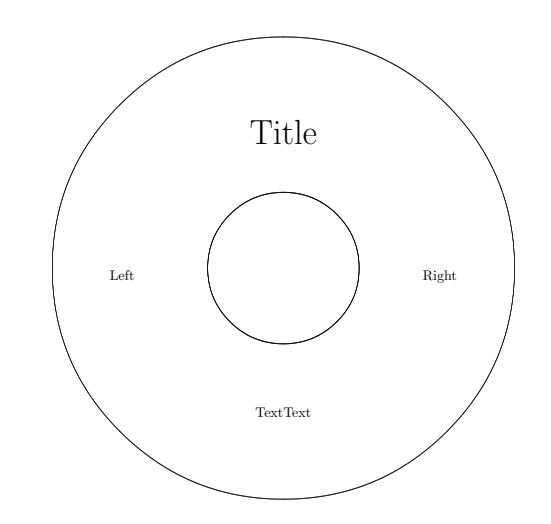

Figure 13: CD-R image with positioned texts

\cddvddisk The \cddvddisk macro is slightly bigger than the \cdrdisk, and has a smaller

inner circle. This smaller inner cicrle is nearly as small as the center hole in the disks.

- $_1 \ \ \ \ \ \ \ \ \ \$
- 2 {\Huge Title} \\ \vspace{3cm}
- 3 Left  $\hbox{hspace}$   $Right \ \\ \vspace{1mm}$
- TextText}

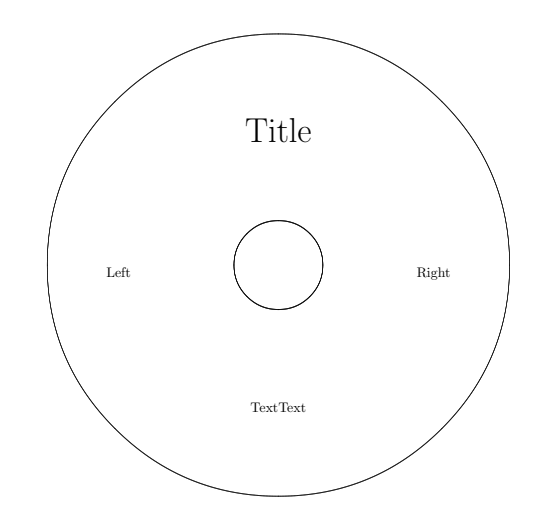

Figure 14: CD, DVD image with positioned texts

\disk The \disk macro provides the picture of a standard compact disk with all the circles indicating the different parts. The innermost circle is the size of the center hole in the disks.

```
_1 \ \backslash \operatorname{disk}2 {\Huge Title} \\ \vspace{3cm}
3 Left \hbox{hspace} Right \ \\ \vspace{1mm}4 TextText}
```
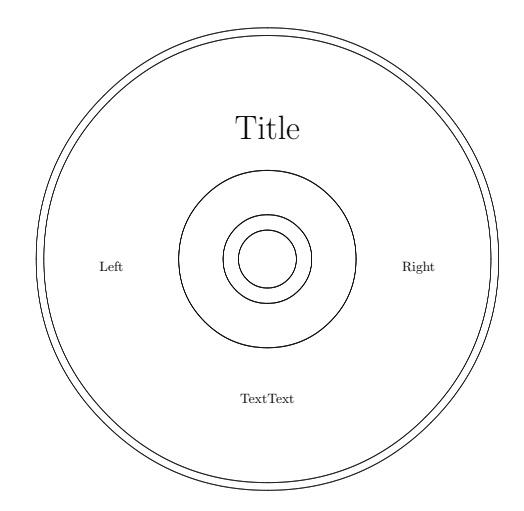

Figure 15: Disk image with positioned texts

- \emptydisk The \emptydisk macro provides the picture of a standard compact disk without all the circles indicating the different parts. The innermost circle is the size of the center hole in the disks.
	- <sup>1</sup> \ emptydisk {
	- 2 {\Huge Title} \\ \vspace{3cm}
	- 3 Left \hspace{7cm} Right \\ \vspace{3cm}
	- $TextText\}$

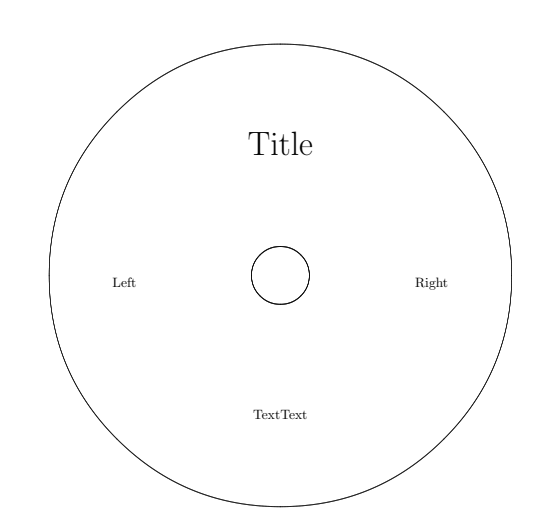

Figure 16: Empty disk image with positioned texts

\LXXXdisk The \LXXXdisk macro is the disk image of a 80 millimeter disk.

 $\label{eq:1} $$\LXXXdisk{ Title} \ \ vsapec{4cm} Text\$ 

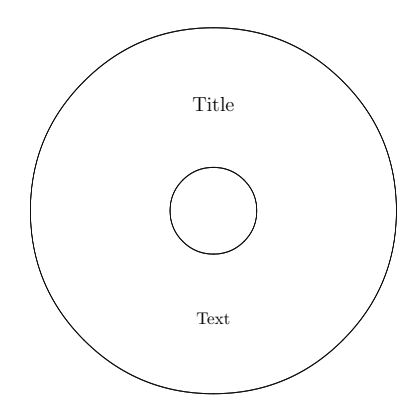

Figure 17: 80 millimeter disk image with positioned texts

#### <span id="page-14-0"></span>3.1.9 VHS covers

\vhsfront The \vhsfront macro creates the label that can be placed on the front middle part of a VHS cassette. Usage:  $\in$  { $\langle content\rangle$ }

 $\n\times$  1  ${\hbox{huge Text}}$ 

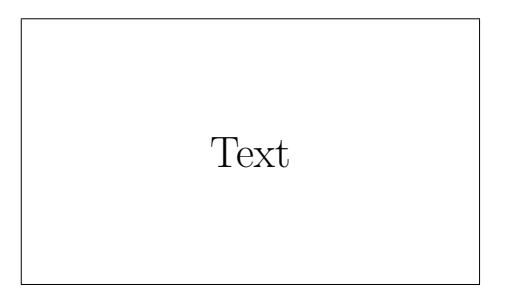

Figure 18: VHS front label

\vhsspine The \vhsspine macro creates the spine that can be placed on the side of a VHS cassette. Usage:  $\varepsilon \$  (*content*)}

 $\n\times$  { \huge Text}

Text

#### Figure 19: VHS front label

\CCCvhscover The \CCCvhscover and \CCCvhscover macros create a cover for a 300 series \CCCCvhscover and 400 series VHS cassette, respectively. To differentiate between the two: the 300 series cover is 257 millimeter wide, the 400 series cover is 296 millimeter wide. Their usage is the same:  $\CCCvbscover \ {\langle front \rangle } {\{\langle spine \rangle\}} {\{\langle back \rangle\}}$ 

 $1 \ \sqrt{CCV}$ hscover

- $\{ \space{1em} \} \$  $\overline{\{\}$  \ scalebox  $\overline{\{4\}}$  \ Spine  $\overline{\}$ }
- 
- $\{ \space{1} \} \$

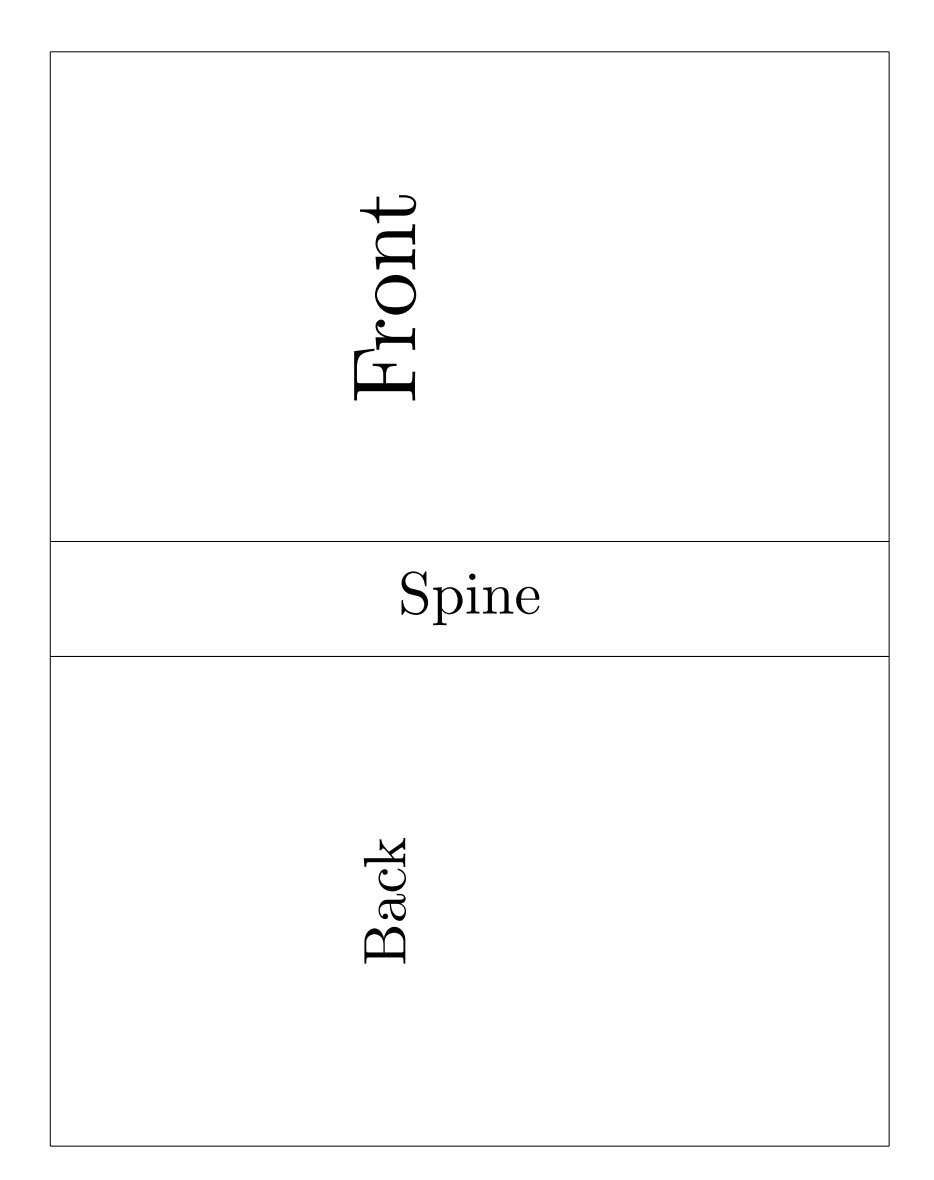

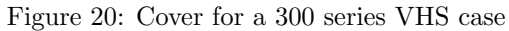

#### <span id="page-16-0"></span>3.1.10 Audio cassette covers

\cassettecover The \cassettecover macro creates cover label for an audio cassette. Many types of cassettes exist with more or less different labels, so the provided label may need adjustments, like cutting off the corners or a rectangular inner part. Usage: \cassettecover  ${\langle content \rangle}$ 

 $_1 \ \ \ \ \ \ \ c$  as set t e cover

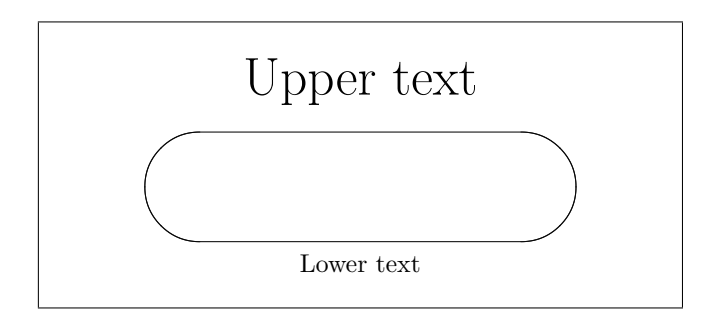

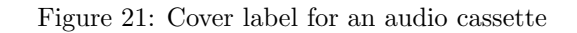

\cassetteinlay The \cassetteinlay macro provides an inlay for the standard cassette case. Usage: \cassetteinlay {\front\} {\spine\} {\back\}}

 $_1 \quad \backslash \text{cassetteinlay}$ 

2 {\huge Front}

<sup>3</sup> { Spine }

 $\{Back\}$ 

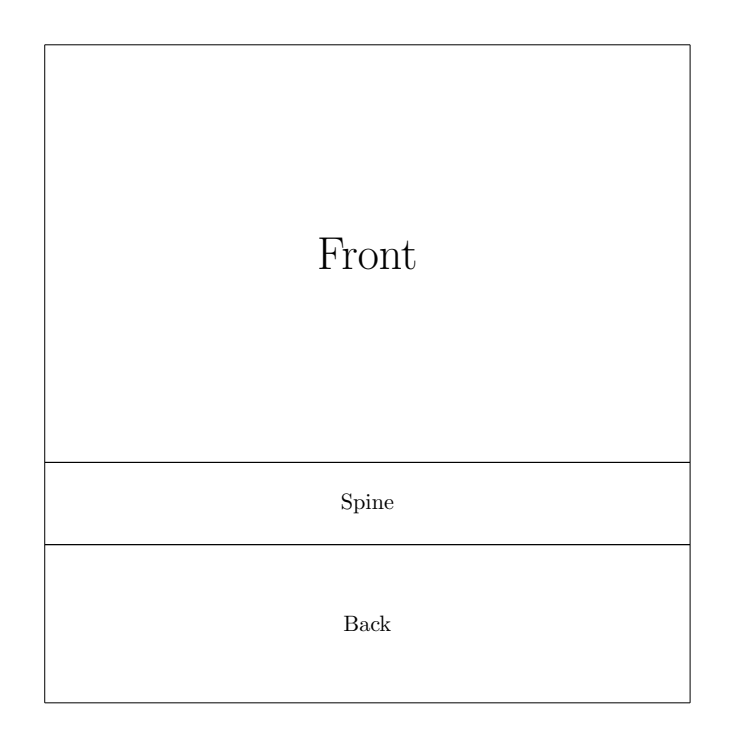

Figure 22: Cover label for an audio cassette

#### <span id="page-18-0"></span>3.1.11 Gramophone records

```
\vinylcdcover The \vinylcdcover macro provides a cover label for vinyl CDs. The vinyl CDs
               have the same size as standard CDs, they just look like old gramophone records.
               The outer circle is 65 millimeter in diameter, the inner circle is 16.7 milimeter in
               diameter. Usage: \varepsilon \ (content)}
```

```
\sum vin yl c d c o v e r
2 {\{\mu g \text{ Upper text}\}\ \ \text{vspace} \ 3cm \} Lower text }
```
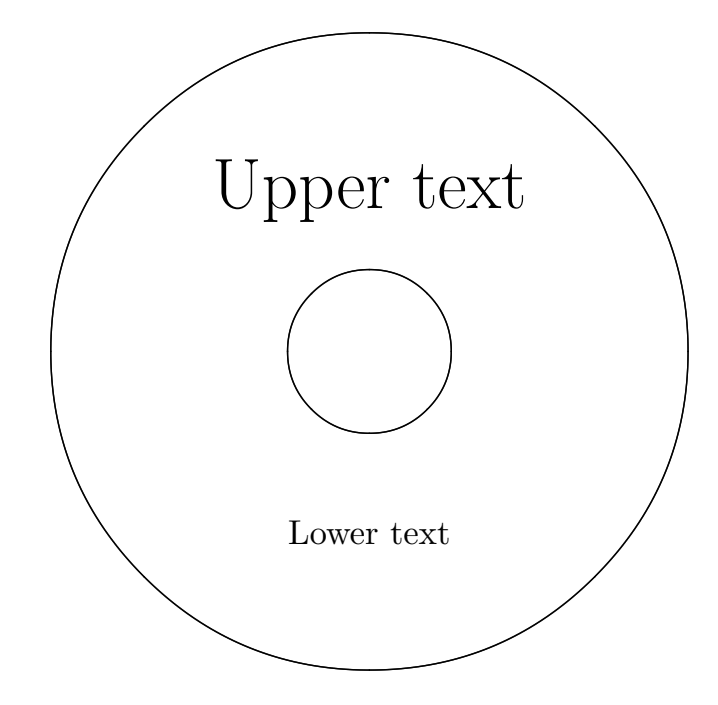

Figure 23: Cover label for a vinyl CD

\recordcover The \recordcover macro creates cover label for a 30 centimeter record. The outer circle is 99 millimeter in diameter, the inner circle is 8 milimeter in diameter. Usage:  $\text{Cover} {\langle content \rangle}$ 

> $\backslash$  record cover 2  ${\{\hbox{\texttt{Upper text}}\ \hbox{\texttt{Vspace}}}\$  Lower text }

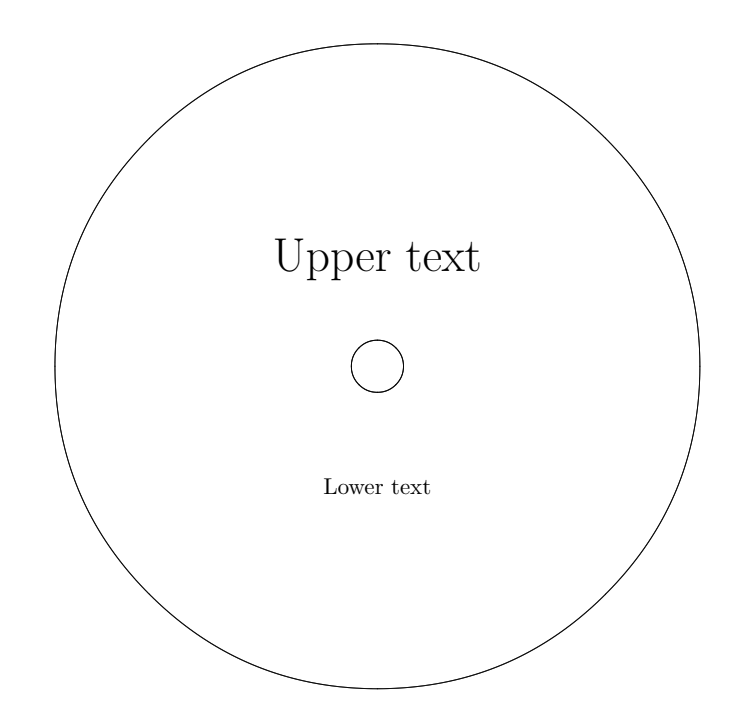

Figure 24: Cover label for a gramophone record

#### <span id="page-20-0"></span>3.2 Layouts

The layouts are pre-set cover layouts for ease of use. Similar content can be produced and used in the cover macros.

Some layouts contain preconfigured text. The texts are always in English and represent a personal preference. All layouts have a macro suffixed with the empty word that only contains the frames with no text, so one can insert any content.

A layout can be used on various cover types. The first word in the layout's name decides the type.

jewel type layouts are compatible with: \covers \frontcover \sleeve \djewel \sleevela

LX type layouts are compatible with: \LXfrontcover \sleeveLX

LXXX type layouts are compatible with: \LXXXfrontcover \sleeveLXXX

dvd type layouts are compatible with: \dvd \slimdvd

bluray type layouts are compatible with: \bluray

Note that this compatibility is not checked in the macros.

Any parameter in a layout can be empty. It means that no content will be put in the appropriate cell. For example \jewelflaglempty {} {Middle} {}

The numbers in the parentheses in the below examples marks the number of the parameter which will be placed there. For example (3) means the third parameter of the macro.

Many layouts have a meaningful name, like driver, movie or music. These names indicate a sugessted usage and they are easier to remeber than layoutA, layoutB etc.

#### <span id="page-21-0"></span>3.2.1 Jewel case layouts

\jeweldriverl The \jeweldriverl can be used to create cover for driver disks that are sup- \jeweldriverlempty plied with PC hardware elements. Usage: \jeweldriverl  ${\langle \text{title} \rangle}$   ${\langle \text{subtitle} \rangle}$  ${\lbrace \langle \text{date} \rangle \rbrace \lbrace \langle \text{serial} \rangle \rbrace \lbrace \langle \text{disk version} \rangle \rbrace \lbrace \langle \text{right middle cell} \rangle \rbrace \lbrace \langle \text{bottom cell} \rangle \rbrace}$ 

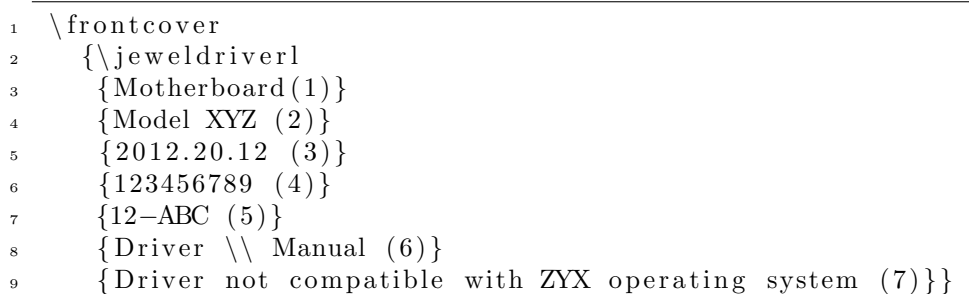

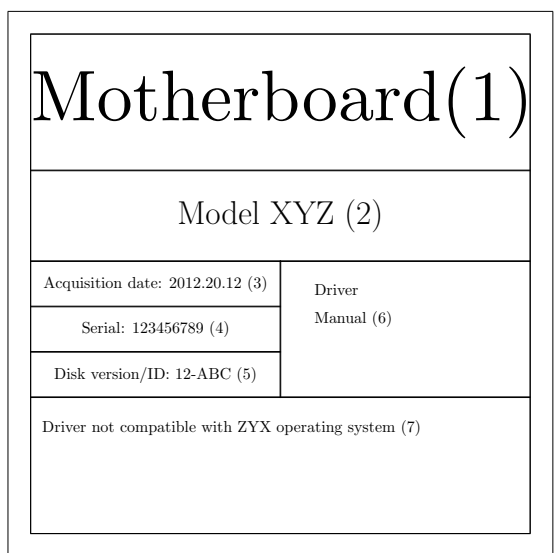

Figure 25: Driver CD layout on a jewel case fronrcover

\jewellempty The \jewellempty macro provides the same border as in the other layouts,

just with one cell with centered content. Usage:  $\iota$  (*content*)}

\jewelmusiclempty The \jewelmusiclempty macro is for music disks. There is no non-empty version as there isn't any text to be left out. Usage: \jewelmusiclempty  $\{\langle title \rangle\}$  ${\langle \langle performer \rangle} {\} {\langle \langle \langle \rangle} {\langle \langle \rangle} {\rangle} {\rangle}$ 

> $_1 \ \ \backslash$  s leeve 2  $\log\left[\frac{1}{2}\right]$ 3 {\begin{enumerate} 4 \tem Track One <sup>5</sup> \item Track Two  $\{ \text{enumerate } \}$  $\tau$  {\jewelmusiclempty  $\{Album X (1)\}\$ 9  $\{XYZ \ band(2)\}\$  $_{10}$   $\{2222 (3)\}\$  $_{11}$  { Styles (4) } }

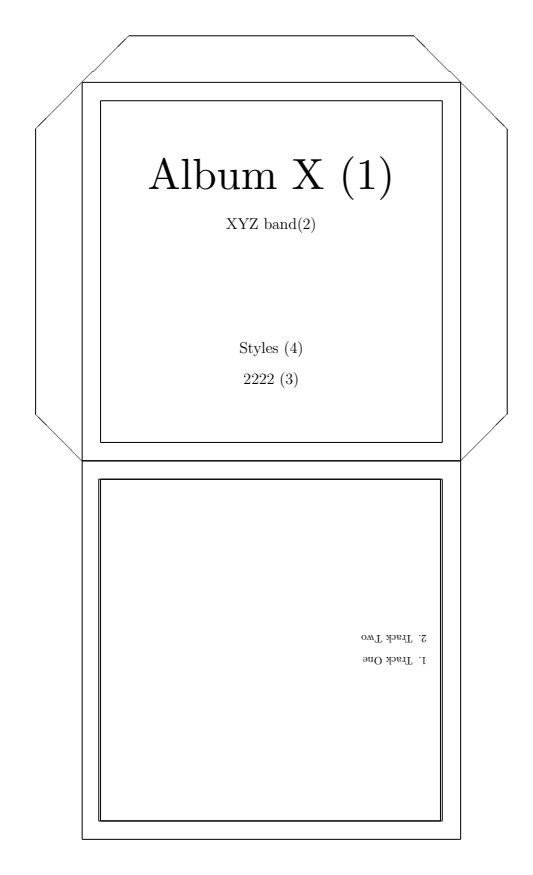

Figure 26: Music layout on front, empty layout on back

\jewelbacklempty The \jewelbacklempty macro is the pair of the \jewellempty macro. This is for the backsheet of a jewel case. Usage: **\jewelbacklempty**  $\{\langle content \rangle\}$ 

1 \ backsheet

 $\frac{1}{2}$  [ \ jewelbacklempty

3 { Backsheet content }]

4 { Spine text }

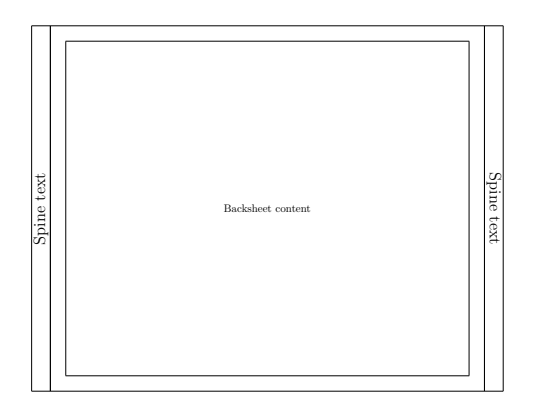

Figure 27: Empty jewel backsheet layout

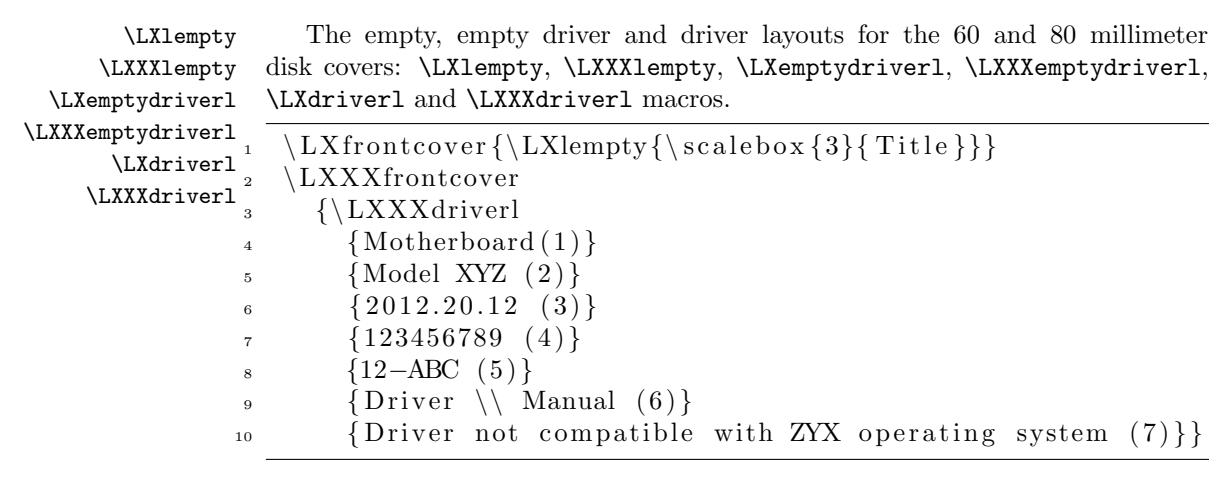

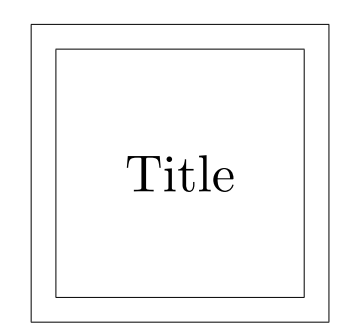

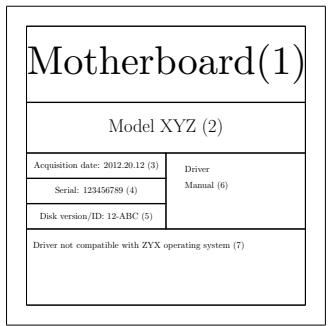

Figure 28: The \LXlempty layout

Figure 29: The \LXXXdriverl layout

\jewelstripeslempty The \jewelstripeslempty macro provides a layout of a stiped jewel cover. If the second or the third parameters are empty, then the appropriate diagonal stripe will not be drawn. Usage: \jewelstripeslempty  ${\langle center\ content\rangle}{\langle upper\ right}$ 

 $content$  {  $\{lower\ left\ content\}$ }

```
1 \ frontcover
```

```
2 \ {\setminus} jewelstripeslempty
```
- $\overline{\mathbf{3}}$  {Main Title  $(1)$ }
- $\{Right \ upper \ text (2)\}\$
- ${Left lower text (3)}$

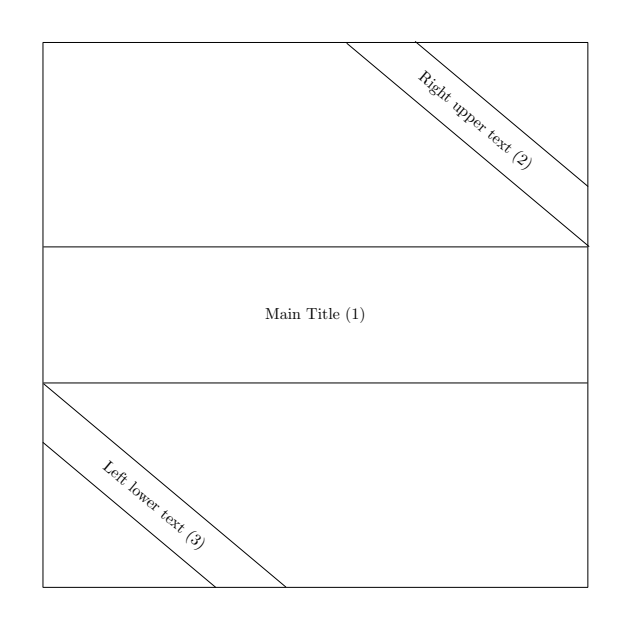

Figure 30: Striped jewel cover with missing upper right stripe

\jewelgamel The \jewelgamel and the \jewelgamelempty macros provide a layout for \jewelgamelempty game disks. As usual, the empty version does not contain the preset texts. Usage: \jewelgamel { $\{title\}$ } { $\{release\ year\}$  { $\{genres\}$ } { $\{development\}$ } { $\{publichr\}$ }  $\{\langle serial \rangle\}$   $\{\langle comment \rangle\}$ 

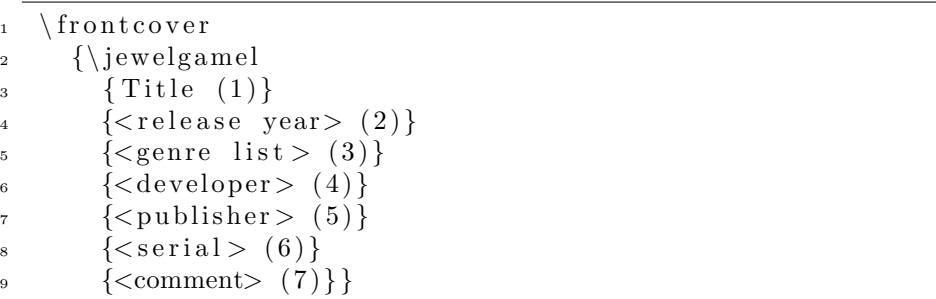

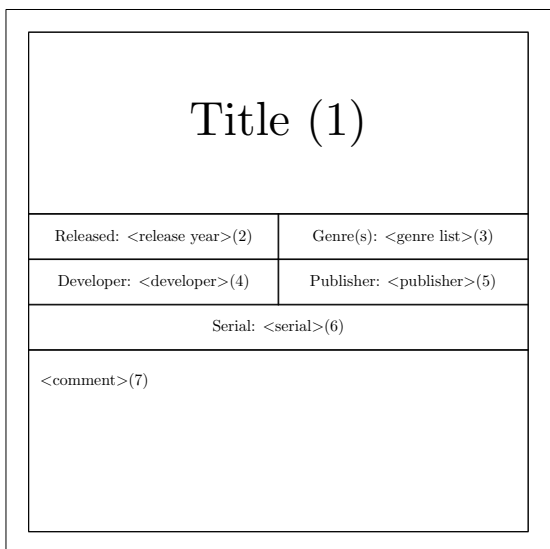

Figure 31: The \jewelgamel layout

\jewelflaglempty The \jewelflaglempty macro creates a cover layout in a 3-striped flag format. Content can be put in each stripe. Usage: \jewelflaglempty  ${\langle upper\ content\rangle\}}$  ${\{middle content\}} {\{lower content\}}$ 

> $\ln$  frontcover 2 {\jewelflaglempty  $\{Upper (1)\}$ 4  ${\simeq {\S}{\rm middle (2)} }$  $5 \qquad \{\text{Lower} \ (3)\}\}\$

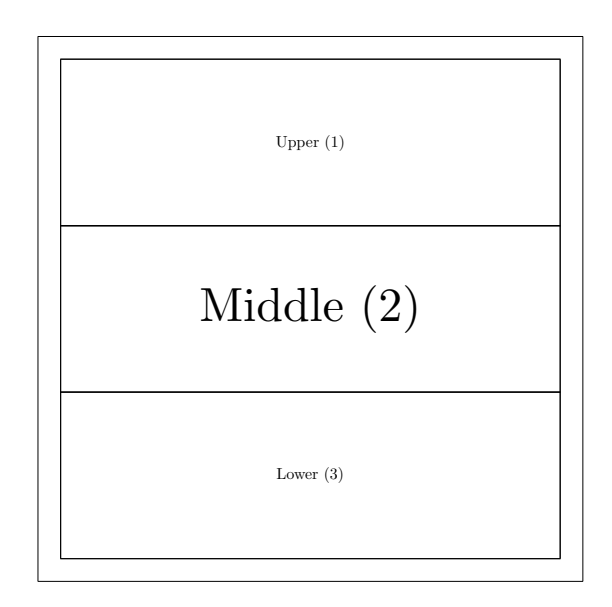

Figure 32: The \jewelflaglempty layout

\jewellineslempty The \jewellineslempty macro creates horizontal lines. The main purpose of these is to be written onto them by hand after printing. Nevertheless, content can be placed onto it with the first parameter. The content text must not be resized and it must contain odd number of lines. After even number of lines, add  $\setminus \setminus$  like in the below example. Usage:  $\setminus$ jewellineslempty  ${\langle \mathit{content} \rangle}$ 

> $\ln$  frontcover 2 {\jewellineslempty 3  $\{Text line 1 \ \}\$

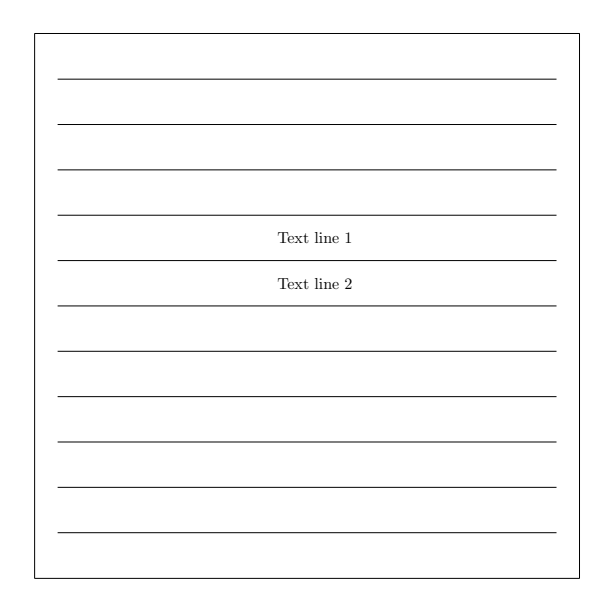

Figure 33: The \jewellineslempty layout

#### <span id="page-28-0"></span>3.2.2 Keepcase layouts

\dvdlempty The \dvdlempty macro provides the mandatory empty layout for the standard keepcases. It's usage is  $\d{countent}$ . \dvdmovielempty The \dvdmoviel macro is for a movie disk cover. Usage: \dvdmoviel  $\{ \it title \}$  $\dota$  {\dvdmoviel  ${\langle original\ title \rangle} {\langle release\ year \rangle} {\langle director \rangle} {\langle languages \rangle} {\langle subtiles \rangle} {\langle actors \rangle}$  $\{\langle comment \rangle\}$ 

```
\delta2 \left[\{\dagger\}\right] [ \ dvdlempty \{\L{arge\ Back\ text}\}3 {\ dvdmoviel
4 \{Movie title (1)\}\5 \qquad \{Original\ title\ (2)\}\\epsilon { Release year (3)}
7 \quad \{ \text{Directory} \ (4) \}\{Language 1 \ \setminus \ Language 2 \ (5) \}\{Subtitle1 \ \setminus \ \ Subtitle2 \ (6)\}10 {Actor 1 \ \ Actor 2 \ \ Actor 3 \ \ Actor 4 (7) }
11 {Comment, rating, etc. (8)}}
12 \quad \{spinetext\}
```
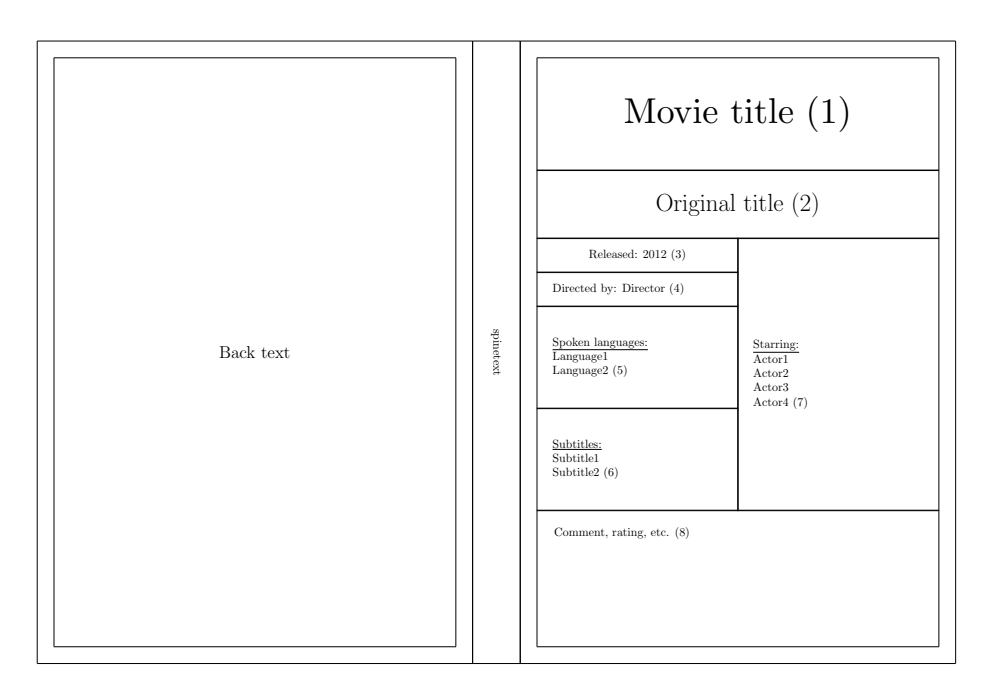

Figure 34: Front movie and empty back layouts for DVD keepcase

\bluraylempty The \bluraylempty macro provides the mandatory empty layout for the Bluray keepcases. It's usage is \bluraylempty  ${\langle content \rangle}$ .

\bluraymovielempty The \bluraymoviel macro is for a Blu-ray movie disk cover. Usage: \bluraymoviel \bluraymoviel { $\tilde{\tilde{t}} {\overline{\tilde{t}} \$  {\release year i} {\director i} {\languagesi} }  ${\{\langle subtilles\rangle\}} {\{\langle actors\rangle\}} {\{\langle comment\rangle\}}$ 

```
_1 \ \backslash bluray
2 [ \ bluraylempty {\Large Back text}]
3 {\bluraymoviel
\{Movie title (1)\}5 \qquad \{Original title (2) \}\{6\} { Release year (3)}
7 \qquad {\text{Director (4)}}\{Language 1 \ \backslash \ \ Language 2 \ (5) \}9 \{Subtitle1 \ \backslash \ Subtitle2 (6) \}10 \{ Actor 1 \ \ \} \ Actor 2 \ \ \} Actor 3 \ \ \} Actor 4 (7) }
11 {Comment, rating, etc. (8)}}
12 { spinetext }
```
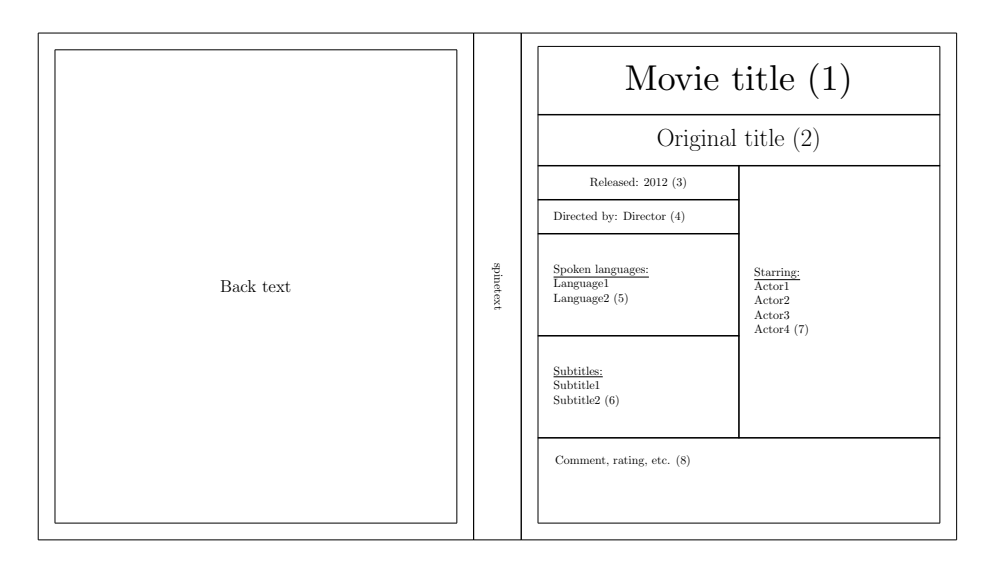

Figure 35: Front movie and empty back layouts for Blu-ray keepcase

#### <span id="page-30-0"></span>3.3 General macros

These macros are used behind the macros described above. They are made public, with one note: keep in mind that these can change during package development, so do not be suprised when after a package update, they work differently.

Those parameters that require a length, expect a single, positive integer, for example a counter value. The numbers represent length in millimeters.

\keepcase With \keepcase, one can create a custom sized keepcase in the format of cover, spine and a backside. It's usage is: \keepcase  $[\langle \text{backtext}\rangle] \{ \langle \text{cover text}\rangle \}$  $\{\langle spinetext \rangle\}$   $\{\langle cover \ width \rangle\}$   $\{\langle spine \ width \rangle\}$ . The cover width refers to one side's width without the spine.

\inlay With the general \inlay macro, one can create a custom sized inlay. It's usage is: \inlay {\lamphi {\lamphi } {\lamphi } {\lamphi } {\lamphi } }.

#### <span id="page-30-1"></span>3.4 Package Options

Use package options at the package loading as usual, for example: \usepackage[nofold,noalign]{simplecd}.

Many cover macros are containing some text alignment lengths. Without them, the content would be centered vertically in the frames. The noalign option sets these alignment lengths to zero, so one can align the contents individually. This option does not affect layout placement.

As default, many covers contain folding lines with the same line type as where the pieces must be cut out. With the nofold option, the folding lines won't be drawn.

The spiner option rotates all spine texts with  $180^\circ$ .

# <span id="page-31-0"></span>4 Font size

For covers, often a large font is desired. Here is a list of the standard LAT<sub>E</sub>X sizing macros:

- $\bullet$  \tiny
- \scriptsize
- \footnotesize
- \small
- \normalsize
- \large
- \Large
- \LARGE
- \huge
- \Huge

Their use is the same: {\huge text to be resized}.

If the largest is still not enough, use the **\scalebox** { $\langle ratio \rangle$ } { $\langle text \rangle$ } macro:

# • ratio is 4 • ratio is 5 rat.

The **\scalebox** macro can be used on many other things, not just text.

All of the above presented methods increase or decrease the font size relative to the document's default font size. To create fixed size fonts, use the fix-cm package's \fontsize macro.

# <span id="page-32-0"></span>5 Troubleshooting

- Problem: the text won't fit into a frame. Suggestions: try to break it into multiple lines, for example with the \\ macro. Decrease the font size. Use scaling to shrink the content with the \scalebox{ratio}{object} macro.
- Problem: printed pieces do not fit. Suggestions: make sure the pieces are appropriate for the selected container. Make sure the software used for viewing and printing result file (the PDF/DVI/PS viewer) does not resize the page before printing.
- Problem: the cover won't fit onto one page. Suggestions: use a large enough paper size. Decrease te margin of the paper with the geometry package. An A4 paper with 1cm margins should be able to contain all cover types.

# <span id="page-32-1"></span>6 Implementation

Used for setting fix font size for spine texts.

```
1 \RequirePackage{fix-cm}
```
Used for calculating lengths

```
2 \RequirePackage{calc}
  Used for the nofold option
```
3 \RequirePackage{ifthen}

Used for drawing, resizing, rotating

```
4 \RequirePackage{graphicx}
```
The noalign option sets all text aligning lengths to zero.

```
5 \DeclareOption{noalign}{
```

```
6 \setlength{\sc@jewelalign}{0cm}
```

```
7 \setlength{\sc@keepcasealign}{0cm}
```

```
8 \setlength{\sc@inalign}{0cm}
```

```
9 \setboolean{sc@align}{false}
```

```
10 }
```
The nofold option removes the folding lines on the cut-outs.

```
11 \DeclareOption{nofold}{
```

```
12 \setboolean{sc@fold}{false}
```
13 }

Redefines rotation degrees to rotate spine text with  $180^\circ$ .

```
14 \DeclareOption{spiner}{
```

```
15 \renewcommand{\sc@spinerotone}{270}
```

```
16 \renewcommand{\sc@spinerottwo}{90}
```

```
17 }
```

```
\sc@spinerotone Default rotation degree.
                 Usage: \sc@spinerotone
                 18 \newcommand{\sc@spinerotone}{90}
```
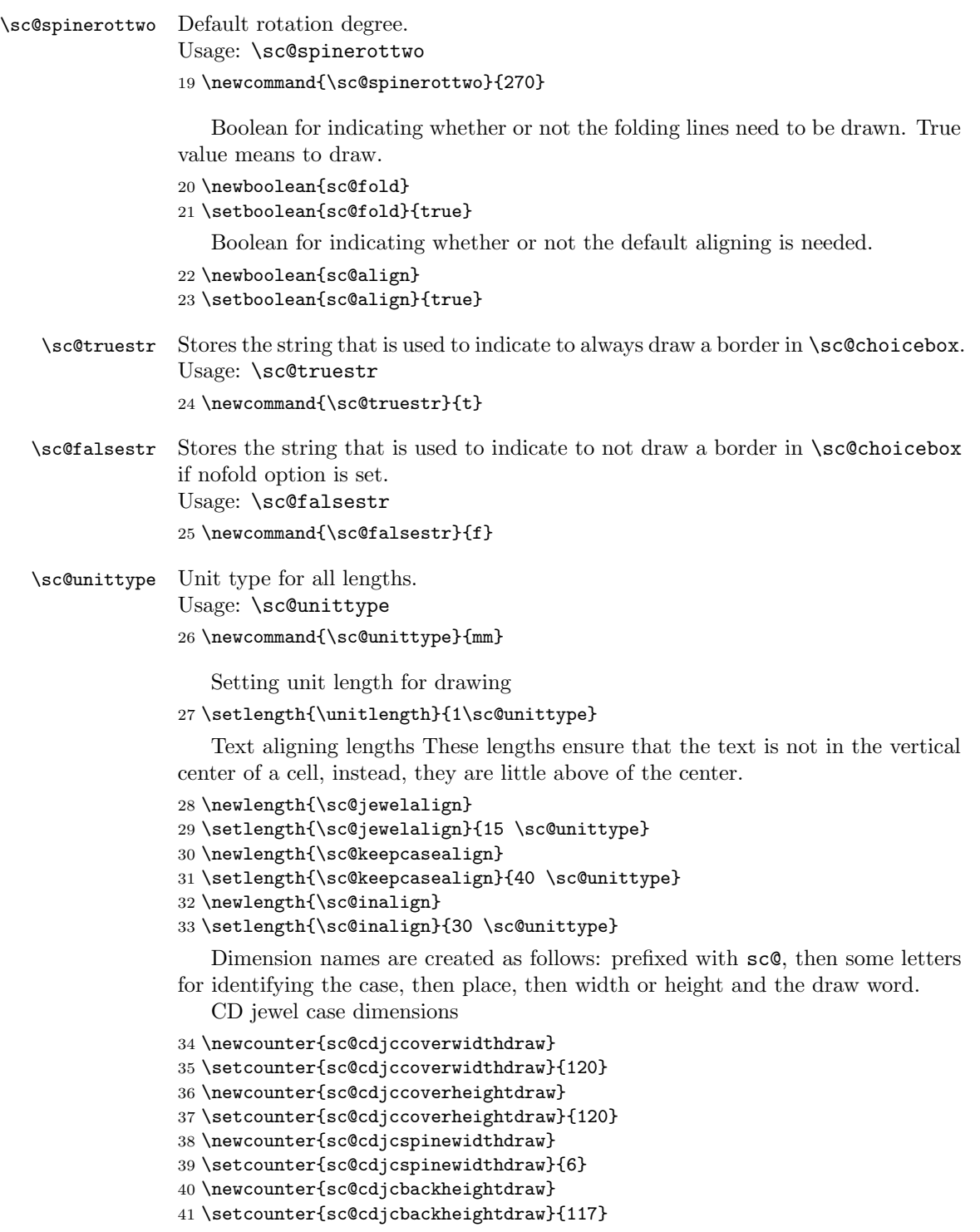

```
42 \newcounter{sc@cdjcbackwidthdraw}
```
- \setcounter{sc@cdjcbackwidthdraw}{151}
- \newcounter{sc@cdjcbackinwidthdraw}
- \setcounter{sc@cdjcbackinwidthdraw}{%
- \value{sc@cdjcbackwidthdraw} 2\*\value{sc@cdjcspinewidthdraw}}

Mini disk dimensions

- \newcounter{sc@cdLXXXjccoverwidthdraw}
- \setcounter{sc@cdLXXXjccoverwidthdraw}{80}
- \newcounter{sc@cdLXXXjccoverheightdraw}
- \setcounter{sc@cdLXXXjccoverheightdraw}{80}
- \newcounter{sc@cdLXjccoverwidthdraw}
- \setcounter{sc@cdLXjccoverwidthdraw}{60}
- \newcounter{sc@cdLXjccoverheightdraw}
- \setcounter{sc@cdLXjccoverheightdraw}{60}

Jewelcase spine fixed text font size

```
\sc@cdjfontsize Usage: \sc@cdjfontsize
```
\newcommand{\sc@cdjfontsize}{15}

DVD keepcase dimensions

- \newcounter{sc@dvdkccoverwidthdraw}
- \setcounter{sc@dvdkccoverwidthdraw}{128}
- \newcounter{sc@dvdkccoverheightdraw}
- \setcounter{sc@dvdkccoverheightdraw}{183}
- \newcounter{sc@dvdkcspinewidthdraw}
- \setcounter{sc@dvdkcspinewidthdraw}{14}
- \newcounter{sc@dvdkcinletwidthdraw}
- \setcounter{sc@dvdkcinletwidthdraw}{115}
- \newcounter{sc@dvdkcinletheightdraw}
- \setcounter{sc@dvdkcinletheightdraw}{175}

Slim DVD keepcase dimensions

- \newcounter{sc@sdvdkcspinewidthdraw}
- \setcounter{sc@sdvdkcspinewidthdraw}{7}

Blu-ray keepcase dimensions

- \newcounter{sc@brcoverheightdraw}
- \setcounter{sc@brcoverheightdraw}{149}
- \newcounter{sc@brinletwidthdraw}
- \setcounter{sc@brinletwidthdraw}{115}
- \newcounter{sc@brinletheightdraw}
- \setcounter{sc@brinletheightdraw}{140}

Dimensions for drawing the sleeves

- \newcounter{sc@dssleeve}
- \setcounter{sc@dssleeve}{15}
- \newcounter{sc@dssleeveLXXXmm}

```
77 \setcounter{sc@dssleeveLXXXmm}{10}
```
- \newcounter{sc@dssleeveLXmm}
- \setcounter{sc@dssleeveLXmm}{8}

```
80 \ProcessOptions\relax
```
Temporary counters for the implementation.

```
81 \newcounter{sc@tempa}
```
- \newcounter{sc@tempb}
- \newcounter{sc@tempc}
- \newcounter{sc@tempd}
- \newcounter{sc@tempe} \newcounter{sc@tempf}
- \newcounter{sc@tempg}
- \newcounter{sc@layouttempa}
- \newcounter{sc@layouttempb}
- \newcounter{sc@layouttempc}
- \newcounter{sc@resizertempa}

The covers are drawed inside the picture environment. The text is always placed inside a \parbox .

The space produced with the \vspace macros are for aligning purposes. Without them, the texts would be vertically centered in the cell.

```
\covers Creates a jewel case cover with a front and a backsheet. Usage: \covers
                  [\langle \text{backsheet text} \rangle] \{ \langle \text{cover title} \rangle \} \{ \langle \text{spine text} \rangle \}92 \DeclareRobustCommand{\covers}[3][\ ]{%
                  93 \frontcover{#2}
                  94
                  95 \vspace*{0.5cm}%
                  96 \backsheet[#1]{#3}%
                  97 }
    \frontcover Creates front cover for a jewel case. Usage: \frontcover \{\langle cover\ title\rangle\}98 \DeclareRobustCommand{\frontcover}[1]{%
                  99 \sc@cell{#1}{\value{sc@cdjccoverwidthdraw}}%
                 100 {\value{sc@cdjccoverheightdraw}}%
                 101 {\vspace{\sc@jewelalign}}%
                 102 }
 \LXfrontcover Creates front cover for a 60 millimeter jewel case. Usage: \LXfrontcover {\cover
                  title}
                 103 \DeclareRobustCommand{\LXfrontcover}[1]{%
                 104 \sc@cell{#1}{\value{sc@cdLXjccoverwidthdraw}}%
                 105 {\value{sc@cdLXjccoverheightdraw}}%
                 106 {\vspace{\sc@jewelalign}}%
                 107 }
\LXXXfrontcover Creates front cover for a 80 millimeter jewel case. Usage: \LXXXfrontcover
                  \{\langle cover\ title\rangle\}108 \DeclareRobustCommand{\LXXXfrontcover}[1]{%
                 109 \sc@cell{#1}{\value{sc@cdLXXXjccoverwidthdraw}}%
                 110 {\value{sc@cdLXXXjccoverheightdraw}}%
                 111 {\vspace{\sc@jewelalign}}%
                 112 }
```
Rotating for one of the spine texts.

```
113 \newcounter{sc@backsheetspinerot}
            114 \setcounter{sc@backsheetspinerot}{180+\sc@spinerotone}
 \backslashbacksheet Creates backsheet for a jewel case with 2 spines. Usage: \backslashbacksheet [\backslashbacksheet
             middle text) \{\langle spine\ text\rangle\}115 \DeclareRobustCommand{\backsheet}[2][\ ]{%
            116 \begin{picture}%
            117 (\value{sc@cdjcbackwidthdraw}, \value{sc@cdjcbackheightdraw})%
            118 \sc@choicebox{\value{sc@cdjcspinewidthdraw}}%
            119 {\value{sc@cdjcbackheightdraw}}%
            120 {\rotatebox{\sc@spinerotone}%
            121 {\fontsize{\sc@cdjfontsize}{36}\selectfont #2}}%
            122 {\sc@truestr}%
            123 {\sc@truestr}%
            124 {\sc@truestr}%
            125 {\sc@falsestr}%
            126 \sc@choicebox{\value{sc@cdjcbackinwidthdraw}}%
            127 {\value{sc@cdjcbackheightdraw}}%
            128 {\parbox[c]{\value{sc@cdjcbackinwidthdraw} \sc@unittype}{%
            129 \centering #1\ \\ \vspace{\sc@jewelalign}}}%
            130 {\sc@truestr}%
            131 {\sc@truestr}%
            132 {\sc@falsestr}%
            133 {\sc@falsestr}%
            134 \sc@choicebox{\value{sc@cdjcspinewidthdraw}}%
            135 {\value{sc@cdjcbackheightdraw}}%
            136 {\rotatebox{\value{sc@backsheetspinerot}}{%
            137 \fontsize{\sc@cdjfontsize}{36}\selectfont #2}}%
            138 {\sc@truestr}%
            139 {\sc@truestr}%
            140 {\sc@falsestr}%
            141 {\sc@truestr}%
            142 \end{picture}%
            143 }
\jewelspine Creates a single spine for a jewel case. Usage: \jewelspine \{(text)\}144 \DeclareRobustCommand{\jewelspine}[1]{%
            145 \begin{picture}%
            146 (\value{sc@cdjccoverheightdraw}, \value{sc@cdjcspinewidthdraw})%
            147 \framebox%
            148 (\value{sc@cdjccoverheightdraw}, \value{sc@cdjcspinewidthdraw})%
            149 {\fontsize{\sc@cdjfontsize}{36}\selectfont #1}%
            150 \end{picture}%
            151 }
```
\sc@sleeve Creates a custom-sized sleeve for cutting out and glueing together. Usage: \sc@sleeve [\table text\] {\middle text\] {\sleeve length\} {\table text\} {\table text\} \end{middle} text\} \end{middle} \end{middle} \end{middle} \end{middle} \end{middle} \end{middle} \end{middle} \end{middle} \end{mi height) { $\{ \langle cover\ width \rangle \}$  { $\{ \langle sleep\ drawing \rangle \}$ 

```
152 \DeclareRobustCommand{\sc@sleeve}[6][]{%
                    153 \setcounter{sc@tempc}{#5 + 2}%
                    154 \setcounter{sc@tempd}{#4 + 2}%
                    155 \setcounter{sc@tempe}{\value{sc@tempc} + #3 *2}%
                    156 \setcounter{sc@tempf}{2 * \value{sc@tempd} + #3}%
                    157 \setcounter{sc@tempg}{2 * \value{sc@tempd}}%
                    158 \begin{picture}(\value{sc@tempe}, \value{sc@tempf})%
                    159 \put(0,\value{sc@tempd}){#6}%
                    160 \put(#3,\value{sc@tempf}){\rotatebox{270}{#6}}%
                    161 \put(\value{sc@tempe},\value{sc@tempg}){\rotatebox{180}{#6}}%
                    162 \put(#3,\value{sc@tempd}){%
                    163 \sc@choicebox{\value{sc@tempc}}{\value{sc@tempd}}{%
                    164 \parbox[c]{\value{sc@tempc} \sc@unittype}{%
                    165 \centering #2\ \\ \vspace{\sc@jewelalign}}%
                    166 }{\sc@falsestr}{\sc@falsestr}{\sc@falsestr}{\sc@falsestr}%
                    167 }%
                    168 \put(#3,0){%
                    169 \sc@choicebox{\value{sc@tempc}}{\value{sc@tempd}}{%
                    170 \rotatebox{180}{\parbox[c]{\value{sc@tempc} \sc@unittype}{%
                    171 \centering #1\ \\ \vspace{\sc@jewelalign}}}%
                    172 }{\sc@truestr}{\sc@falsestr}{\sc@truestr}{\sc@truestr}%
                    173 }%
                    174 \end{picture}%
                    175 }
      \sc@sleevebox Draws a fold part of the sleeve. Usage: \usebox{\sc@sleevebox}
                    176 \newsavebox{\sc@sleevebox}
                    177 \savebox{\sc@sleevebox}{%
                    178 \setcounter{sc@tempa}{\value{sc@cdjccoverheightdraw} + 2}%
                    179 \put(\value{sc@dssleeve},0){\line(-1,1){\value{sc@dssleeve}}}%
                    180 \put(0,\value{sc@dssleeve}){\line(0,1){92}}%
                    181 \put(\value{sc@dssleeve},\value{sc@tempa}){%
                    182 \line(-1,-1){\value{sc@dssleeve}}}%
                    183 }
 \sc@sleeveboxLXmm Draws a fold part of the 60 mm sleeve. Usage: \usebox{\sc@sleeveboxLXmm}
                    184 \newsavebox{\sc@sleeveboxLXmm}
                    185 \savebox{\sc@sleeveboxLXmm}{%
                    186 \setcounter{sc@tempa}{\value{sc@cdLXjccoverheightdraw} + 2}%
                    187 \put(\value{sc@dssleeveLXmm},0)%
                    188 {\line(-1,1){\value{sc@dssleeveLXmm}}}%
                    189 \put(0,\value{sc@dssleeveLXmm}){\line(0,1){46}}%
                    190 \put(\value{sc@dssleeveLXmm},\value{sc@tempa}){%
                    191 \line(-1,-1){\value{sc@dssleeveLXmm}}}%
                    192 }
\sc@sleeveboxLXXXmm Draws a fold part of the 80 mm sleeve. Usage: \usebox{\sc@sleeveboxLXXXmm}
                    193 \newsavebox{\sc@sleeveboxLXXXmm}
                    194 \savebox{\sc@sleeveboxLXXXmm}{%
```

```
195 \setcounter{sc@tempa}{\value{sc@cdLXXXjccoverheightdraw} + 2}%
             196 \put(\value{sc@dssleeveLXXXmm},0)%
            197 {\line(-1,1){\value{sc@dssleeveLXXXmm}}}%
            198 \put(0,\value{sc@dssleeveLXXXmm}){\line(0,1){62}}%
            199 \put(\value{sc@dssleeveLXXXmm},\value{sc@tempa}){%
            200 \line(-1,-1){\value{sc@dssleeveLXXXmm}}}%
            201 }
    \sleeve Creates a disk sleeve for cutting out and glueing together. Usage: \sleeve [\langle otherside middle text\}] {\{middle text\}}
            202 \DeclareRobustCommand{\sleeve}[2][]{%
            203 \sc@sleeve[#1]{#2}{\value{sc@dssleeve}}%
            204 {\value{sc@cdjccoverheightdraw}}%
            205 {\value{sc@cdjccoverwidthdraw}}%
            206 {\usebox{\sc@sleevebox}}%
            207 }
\sleeveLXXX Creates a 80 millimeter disk sleeve for cutting out and glueing together. Usage:
             \sleeveLXXX [\talleformside middle text\] {\{middle text\}}208 \DeclareRobustCommand{\sleeveLXXX}[2][]{%
            209 \sc@sleeve[#1]{#2}{\value{sc@dssleeveLXXXmm}}%
            210 {\value{sc@cdLXXXjccoverheightdraw}}%
            211 {\value{sc@cdLXXXjccoverwidthdraw}}%
            212 {\usebox{\sc@sleeveboxLXXXmm}}%
            213 }
  \sleeveLX Creates a 60 millimeter disk sleeve for cutting out and glueing together. Usage:
             \sleeveLX [\tast\cother side middle text\] {\middle text\}
            214 \DeclareRobustCommand{\sleeveLX}[2][]{%
            215 \sc@sleeve[#1]{#2}{\value{sc@dssleeveLXmm}}%
            216 {\value{sc@cdLXjccoverheightdraw}}%
            217 {\value{sc@cdLXjccoverwidthdraw}}%
            218 {\usebox{\sc@sleeveboxLXmm}}%
            219 }
  \sleevela Creates a disk sleeve for lever arch files. Usage: \sleevela [\langle back text \rangle] {\front
             text{ }\}220 \DeclareRobustCommand{\sleevela}[2][]{%
            221 \begin{picture}(165,248)%
            222 \put(13,0){\usebox{\sc@sleevebox}}%
            223 \put(165,122){\rotatebox{180}{\usebox{\sc@sleevebox}}}%
            224 \put(28,0){%
            225 \sc@choicebox{122}{122}{%
            226 \rotatebox{180}{%
            227\parbox[c]{122\sc@unittype}{\centering #1\\\\\vspace{\sc@jewelalign}}%
            228 }}{\sc@truestr}{\sc@falsestr}{\sc@falsestr}{\sc@falsestr}%
            229 }%
            230 \put(28,122){%
            231 \sc@choicebox{122}{122}{%
```

```
232 \parbox[c]{122\sc@unittype}{\centering #2\ \\ \vspace{\sc@jewelalign}}%
233 }{\sc@falsestr}{\sc@truestr}{\sc@falsestr}{\sc@truestr}%
234 }%
235 \put(0,122){%
236 \sc@choicebox{28}{122}{}%
237 {\sc@truestr}{\sc@truestr}{\sc@truestr}{\sc@falsestr}}%
238 \put(14,142.5){\circle{6}}%
239 \put(14,222.5){\circle{6}}%
240 \end{picture}%
241 }
```
\keepcase Universal macro for creating keepcases in various sizes. Usage: \keepcase  $[\langle \text{backtext} \rangle]$  { $\langle \text{cover text} \rangle$ } { $\langle \text{spintertext} \rangle$ } { $\langle \text{cover weight} \rangle$ } { $\langle \text{cover width} \rangle$ } { $\langle \text{spine length} \rangle$ }  $width$ }

```
242 \DeclareRobustCommand{\keepcase}[6][]{%
243 \setcounter{sc@tempa}{2*#5 + #6 }%
244 \begin{picture}(#4, \value{sc@tempa})%
245 \rotatebox{90}{%
246 \sc@choicebox{#5}{#4}{%
247 \parbox[c]{#5 \sc@unittype}{%
248 \centering #1\ \\ \vspace{\sc@keepcasealign}}%
249 }{\sc@truestr}{\sc@truestr}{\sc@truestr}{\sc@falsestr}%
250 \sc@choicebox{#6}{#4}{%
251 \rotatebox{\sc@spinerottwo}{\parbox[c]{#4 \sc@unittype}{%
252 \centering #3}}%
253 }{\sc@truestr}{\sc@truestr}{\sc@falsestr}{\sc@falsestr}%
254 \sc@choicebox{#5}{#4}{%
255 \parbox[c]{#5 \sc@unittype}{%
256 \centering #2\ \\ \vspace{\sc@keepcasealign}}%
257 }{\sc@truestr}{\sc@truestr}{\sc@falsestr}{\sc@truestr}%
258 }%
259 \end{picture}%
260 }
```
\slimdvd Creates a slim dvd keepcase cover. Usage: \slimdvd  $[\langle back text \rangle] {\langle cover text \rangle}$  $\{\langle spine \ text \rangle\}$ 

```
261 \DeclareRobustCommand{\slimdvd}[3][]{%
262 \keepcase[#1]{#2}{#3}{\value{sc@dvdkccoverheightdraw}}%
263 {\value{sc@dvdkccoverwidthdraw}}%
264 {\value{sc@sdvdkcspinewidthdraw}}%
265 }
```

```
\dvd Creates a dvd keepcase. Usage: \dvd [\langle back \text{ text} \rangle] {\langle cover \text{ text} \rangle} {\langle spin \text{ text} \rangle}266 \DeclareRobustCommand{\dvd}[3][]{%
      267 \keepcase[#1]{#2}{#3}{\value{sc@dvdkccoverheightdraw}}%
      268 {\value{sc@dvdkccoverwidthdraw}}%
      269 {\value{sc@dvdkcspinewidthdraw}}%
      270 }
```

```
\bluray Creates a Blu-Ray keepcase. Usage: \bluray [\langle backward \rangle] {\cover text} {\spine
                text\rangle\}271 \DeclareRobustCommand{\bluray}[3][]{%
               272 \keepcase[#1]{#2}{#3}{\value{sc@brcoverheightdraw}}%
               273 {\value{sc@dvdkccoverwidthdraw}}%
               274 {\value{sc@dvdkcspinewidthdraw}}%
               275 }
    \covering Resizes the image for a jewel case cover. Usage: \covering (\langle picture \rangle)276 \DeclareRobustCommand{\coverimg}[1]{%
               277 \resizebox{\value{sc@cdjccoverwidthdraw} \sc@unittype}{%
               278 \value{sc@cdjccoverheightdraw} \sc@unittype}{#1}%
               279 }
\backsheetimg Resizes the image for a jewel case backsheet with spines. Usage: \backsheetimg
                (\langle picture \rangle)280 \DeclareRobustCommand{\backsheetimg}[1]{%
               281 \resizebox{%
               282 \value{sc@cdjcbackwidthdraw}+\value{sc@cdjcspinewidthdraw}*2%
               283 \sc@unittype}%
               284 {\value{sc@cdjcbackheightdraw} \sc@unittype}{#1}%
               285 }
  \simdudimg Resizes an image for the slim dvd keepcase. Usage: \sim \simdu (\langle picture \rangle)
               286 \DeclareRobustCommand{\slimdvdimg}[1]{%
               287 \resizebox{\value{sc@dvdkcheightdraw} \sc@unittype}%
               288 {\value{sc@sdvdkccoverwidthdraw}*2+\value{sc@sdvdkcspinewidthdraw}%
               289 \sc@unittype}{#1}%
               290 }
      \ddot{\mathbf{a}} Resizes an image for a dvd keepcase. Usage: \ddot{\mathbf{a}} ((picture))
               291 \DeclareRobustCommand{\dvdimg}[1]{%
               292 \resizebox{\value{sc@dvdkcheightdraw} \sc@unittype}%
               293 {\value{sc@dvdkccoverwidthdraw}*2+\value{sc@dvdkcspinewidthdraw}%
               294 \sc@unittype}{#1}%
               295 }
   \blacksquare Resizes an image for the Blu-Ray keepcase. Usage: \blacksquare296 \DeclareRobustCommand{\blurayimg}[1]{%
               297 \resizebox{\value{sc@brcoverheightdraw} \sc@unittype}%
               298 {\value{sc@dvdkccoverwidthdraw}*2+\value{sc@dvdkcspinewidthdraw}%
               299 \sc@unittype}{#1}%
               300 }
     \sc@cell Creates a single cell for a cover, inlay. Usage: \sc@cell {\text{}\{text\}} {\text{with}\}}\{\langle height \rangle\} \{\langle aligning\ space \rangle\}301 \DeclareRobustCommand{\sc@cell}[4]{%
               302 \begin{picture}(#2,#3)%
```

```
303 \framebox(#2,#3)[c]{%
304 \parbox[c]{#2 \sc@unittype}{\centering #1\ \\ #4}%
305 }%
306 \end{picture}%
307 }
```

```
\sc@choicebox Creates a box with configurable borders. If a parameter in 4-7 range is
                  \sc@truestr, then the appropriate border is drawn. If \sc@falsestr or nofold
                  option is used, border is not drawn. Usage: \sec\thetachoicebox {\langle width \rangle} {\langle height \rangle}{\langle \text{text} \rangle} {\langle \text{bottom border} \rangle} {\langle \text{top border} \rangle} {\langle \text{left border} \rangle} {\langle \text{right border} \rangle}
                 308 \newcommand{\sc@choicebox}[7]{%
                309 \makebox(#1,#2)[c]{%
                310 \parbox[c]{#1 \sc@unittype}{\centering #3}%
                311 }%
                312 \ifthenelse{\boolean{sc@fold} \OR \equal{#4}{\sc@truestr}}%
                313 {\put(-#1,0){\line(1,0){#1}}}{}%
                314 \ifthenelse{\boolean{sc@fold} \OR \equal{#5}{\sc@truestr}}%
                315 {\put(-#1,#2){\line(1,0){#1}}}{}%
                316 \ifthenelse{\boolean{sc@fold} \OR \equal{#6}{\sc@truestr}}%
                317 {\put(-#1,0){\line(0,1){#2}}}{}%
                318 \ifthenelse{\boolean{sc@fold} \OR \equal{#7}{\sc@truestr}}%
                319 {\put(0,0){\line(0,1){#2}}}{}%
                320 }
        \inlay Creates a custom sized inlay. Usage: \inlay {\langle \text{text} \rangle } {\langle \text{width} \rangle } {\langle \text{height} \rangle}
                321 \DeclareRobustCommand{\inlay}[3]{%
                322 \sc@cell{#1}{#2}{#3}{\vspace{\sc@inalign}}%
                323 }
     \dvdinlay Creates an inlay card for a dvd/slimdvd keepcase. Usage: \dvdinlay {\text{text}}324 \DeclareRobustCommand{\dvdinlay}[1]{%
                325 \inlay{#1}{\value{sc@dvdkcinletwidthdraw}}%
                326 {\value{sc@dvdkcinletheightdraw}}%
                327 }
 \blacksquare\blurayinlay Creates an inlay for a Blu-Ray keepcase. Usage: \blacksquare328 \DeclareRobustCommand{\blurayinlay}[1]{%
                329 \inlay{#1}{\value{sc@brinletwidthdraw}}%
                330 {\value{sc@brinletheightdraw}}%
                331 }
       \djewel Creates a two-page jewel case cover. Usage: \djewel {\frac{\{first\ page\ text\}} {\{second\ degree\ text\}}}page text\rangle}
                332 \DeclareRobustCommand{\djewel}[2]{%
```

```
333 \setcounter{sc@tempa}{2 * \value{sc@cdjccoverwidthdraw}}%
```
- \begin{picture}(\value{sc@cdjccoverheightdraw}, \value{sc@tempa})%
- \rotatebox{90}{%
- \sc@choicebox{\value{sc@cdjccoverwidthdraw}}%
- {\value{sc@cdjccoverheightdraw}}{%

```
339 \centering #2\ \\ \vspace{\sc@jewelalign}}%
            340 }{\sc@truestr}{\sc@truestr}{\sc@truestr}{\sc@falsestr}%
            341 \sc@choicebox{\value{sc@cdjccoverwidthdraw}}%
            342 {\value{sc@cdjccoverheightdraw}}{%
            343 \parbox[c]{\value{sc@cdjccoverwidthdraw} \sc@unittype}{%
            344 \centering #1\ \\ \vspace{\sc@jewelalign}}%
            345 }{\sc@truestr}{\sc@truestr}{\sc@falsestr}{\sc@truestr}%
            346 }%
            347 \end{picture}%
            348 }
\Theta \floppyIIIV Cover for the 3.5-inch floppy. Usage: \Theta \floppyIIIV {\bf f}(font content} {\bf f}(content}
            349 \DeclareRobustCommand{\floppyIIIV}[2]{%
            350 \begin{picture}(70,69.5)%
            351 \put(-2,66.5){\qbezier(3, 3)(2, 3)(2, 2)}%
            352 \put(1,69.5){\line(1,0){68}}%
            353 \put(66,66.5){\qbezier(4, 2)(4, 3)(3, 3)}%
            354 \put(0,56.5){%
            355 \makebox(70,13)[c]{\rotatebox{180}{\parbox[c]{70mm}{\centering #2}}}}%
            356 \put(0,54){\sc@choicebox{70}{2.5}{}%
            357 {\sc@falsestr}{\sc@falsestr}{\sc@truestr}{\sc@truestr}}%
            358 \put(0,0){\makebox(70,54)[c]{\parbox[c]{70mm}{\centering #1}}}%
            359 \put(0,1){\line(0,1){67.5}}%
            360 \put(70,1){\line(0,1){67.5}}%
            361 \put(1,0){\line(1,0){68}}%
            362 \put(-2,-1){\qbezier(2, 2)(2, 1)(3, 1)}%
            363 \put(66,-1){\qbezier(3, 1)(4, 1)(4, 2)}%
            364 \end{picture}%
            365 }
   \zipdisk Cover for a zip disk. Usage: \zipdisk {\{front\ } {\{back\} }366 \DeclareRobustCommand{\zipdisk}[2]{%
            367 \begin{picture}(98,120)%
            368 \put(0,20){\makebox(98,100)[c]{\parbox[c]{98\sc@unittype}{\centering #1}}}%
            369 \put(0,13){\sc@choicebox{98}{7}{}%
            370 {\sc@falsestr}{\sc@falsestr}{\sc@truestr}{\sc@truestr}}%
            371 \put(0,0){\makebox(98,13)[c]{\rotatebox{180}{\parbox[c]{98\sc@unittype}{\centering #2}}}}%
            372 \put(0,0){\framebox(98,120){}}%
            373 \end{picture}%
            374 }
\zipdiskII Cover for a zip disk. Usage: \zipdiskII {\langle content \rangle}375 \DeclareRobustCommand{\zipdiskII}[1]{%
            376 \sc@cell{#1}{60}{51}{}%
            377 }
      \disk Creates a CD-R image. Usage: \displaystyle \{ \quad \}
```
\parbox[c]{\value{sc@cdjccoverwidthdraw} \sc@unittype}{%

```
43
```

```
378 \DeclareRobustCommand{\disk}[1]{%
379 \begin{picture}(120,120)%
380 % Ellipse: u = 60.0 v = 60.0 a = 60.0 b = 60.0 phi = 0.0 Grad
381 \qbezier(120.0, 60.0)(120.0, 84.8528)(102.4264, 102.4264)%
382 \qbezier(102.4264, 102.4264)(84.8528, 120.0)(60.0, 120.0)%
383 \qbezier(60.0, 120.0)(35.1472, 120.0)(17.5736, 102.4264)%
384 \qbezier(17.5736, 102.4264)(0.0, 84.8528)(0.0, 60.0)%
385 \qbezier(0.0, 60.0)(0.0, 35.1472)(17.5736, 17.5736)%
386 \qbezier(17.5736, 17.5736)(35.1472, 0.0)(60.0, 0.0)%
387 \qbezier(60.0, 0.0)(84.8528, 0.0)(102.4264, 17.5736)%
388 \qbezier(102.4264, 17.5736)(120.0, 35.1472)(120.0, 60.0)%
389 % Ellipse: u = 60.0 v = 60.0 a = 58.0 b = 58.0 phi = 0.0 Grad
390 \qbezier(118.0, 60.0)(118.0, 84.0244)(101.0122, 101.0122)%
391 \qbezier(101.0122, 101.0122)(84.0244, 118.0)(60.0, 118.0)%
392 \qbezier(60.0, 118.0)(35.9756, 118.0)(18.9878, 101.0122)%
393 \qbezier(18.9878, 101.0122)(2.0, 84.0244)(2.0, 60.0)%
394 \qbezier(2.0, 60.0)(2.0, 35.9756)(18.9878, 18.9878)%
395 \qbezier(18.9878, 18.9878)(35.9756, 2.0)(60.0, 2.0)%
396 \qbezier(60.0, 2.0)(84.0244, 2.0)(101.0122, 18.9878)%
397 \qbezier(101.0122, 18.9878)(118.0, 35.9756)(118.0, 60.0)%
398 % Ellipse: u = 60.0 v = 60.0 a = 23.0 b = 23.0 phi = 0.0 Grad
399 \qbezier(83.0, 60.0)(83.0, 69.5269)(76.2635, 76.2635)%
400 \qbezier(76.2635, 76.2635)(69.5269, 83.0)(60.0, 83.0)%
401 \qbezier(60.0, 83.0)(50.4731, 83.0)(43.7365, 76.2635)%
402 \qbezier(43.7365, 76.2635)(37.0, 69.5269)(37.0, 60.0)%
403 \qbezier(37.0, 60.0)(37.0, 50.4731)(43.7365, 43.7365)%
404 \qbezier(43.7365, 43.7365)(50.4731, 37.0)(60.0, 37.0)%
405 \qbezier(60.0, 37.0)(69.5269, 37.0)(76.2635, 43.7365)%
406 \qbezier(76.2635, 43.7365)(83.0, 50.4731)(83.0, 60.0)%
407 % Ellipse: u = 60.0 v = 60.0 a = 11.5 b = 11.5 phi = 0.0 Grad
408 \qbezier(71.5, 60.0)(71.5, 64.7635)(68.1317, 68.1317)%
409 \qbezier(68.1317, 68.1317)(64.7635, 71.5)(60.0, 71.5)%
410 \qbezier(60.0, 71.5)(55.2365, 71.5)(51.8683, 68.1317)%
411 \qbezier(51.8683, 68.1317)(48.5, 64.7635)(48.5, 60.0)%
412 \qbezier(48.5, 60.0)(48.5, 55.2365)(51.8683, 51.8683)%
413 \qbezier(51.8683, 51.8683)(55.2365, 48.5)(60.0, 48.5)%
414 \qbezier(60.0, 48.5)(64.7635, 48.5)(68.1317, 51.8683)%
415 \qbezier(68.1317, 51.8683)(71.5, 55.2365)(71.5, 60.0)%
416 % Ellipse: u = 60.0 v = 60.0 a = 7.5 b = 7.5 phi = 0.0 Grad
417 \qbezier(67.5, 60.0)(67.5, 63.1066)(65.3033, 65.3033)%
418 \qbezier(65.3033, 65.3033)(63.1066, 67.5)(60.0, 67.5)%
419 \qbezier(60.0, 67.5)(56.8934, 67.5)(54.6967, 65.3033)%
420 \qbezier(54.6967, 65.3033)(52.5, 63.1066)(52.5, 60.0)%
421 \qbezier(52.5, 60.0)(52.5, 56.8934)(54.6967, 54.6967)%
422 \qbezier(54.6967, 54.6967)(56.8934, 52.5)(60.0, 52.5)%
423 \qbezier(60.0, 52.5)(63.1066, 52.5)(65.3033, 54.6967)%
424 \qbezier(65.3033, 54.6967)(67.5, 56.8934)(67.5, 60.0)%
425 \put(0,0)\{\%426 \makebox(120,120)[c]{%
427 \parbox[c]{120\sc@unittype}{\centering #1}%
```

```
428 }}%
           429 \end{picture}%
           430 }
\emptyset \emptydisk Creates a CD-R image. Usage: \emptyset \emptydisk {\content}}
           431 \DeclareRobustCommand{\emptydisk}[1]{%
           432 \begin{picture}(120,120)%
           433 % Ellipse: u = 60.0 v = 60.0 a = 60.0 b = 60.0 phi = 0.0 Grad
           434 \qbezier(120.0, 60.0)(120.0, 84.8528)(102.4264, 102.4264)%
           435 \qbezier(102.4264, 102.4264)(84.8528, 120.0)(60.0, 120.0)%
           436 \qbezier(60.0, 120.0)(35.1472, 120.0)(17.5736, 102.4264)%
           437 \qbezier(17.5736, 102.4264)(0.0, 84.8528)(0.0, 60.0)%
           438 \qbezier(0.0, 60.0)(0.0, 35.1472)(17.5736, 17.5736)%
           439 \qbezier(17.5736, 17.5736)(35.1472, 0.0)(60.0, 0.0)%
           440 \qbezier(60.0, 0.0)(84.8528, 0.0)(102.4264, 17.5736)%
           441 \qbezier(102.4264, 17.5736)(120.0, 35.1472)(120.0, 60.0)%
           442 % Ellipse: u = 60.0 v = 60.0 a = 7.5 b = 7.5 phi = 0.0 Grad
           443 \qbezier(67.5, 60.0)(67.5, 63.1066)(65.3033, 65.3033)%
           444 \qbezier(65.3033, 65.3033)(63.1066, 67.5)(60.0, 67.5)%
           445 \qbezier(60.0, 67.5)(56.8934, 67.5)(54.6967, 65.3033)%
           446 \qbezier(54.6967, 65.3033)(52.5, 63.1066)(52.5, 60.0)%
           447 \qbezier(52.5, 60.0)(52.5, 56.8934)(54.6967, 54.6967)%
           448 \qbezier(54.6967, 54.6967)(56.8934, 52.5)(60.0, 52.5)%
           449 \qbezier(60.0, 52.5)(63.1066, 52.5)(65.3033, 54.6967)%
           450 \qbezier(65.3033, 54.6967)(67.5, 56.8934)(67.5, 60.0)%
           451 \put(0,0){%
           452 \makebox(120,120)[c]{%
           453 \parbox[c]{120\sc@unittype}{\centering #1}%
           454 }}%
           455 \end{picture}%
           456 }
  \c{drdisk} Creates a CD-R image. Usage: \c{drdisk} {\c{ontent}}
           457 \DeclareRobustCommand{\cdrdisk}[1]{%
           458 \begin{picture}(116, 116)%
           459 % Ellipse: u = 58.0 v = 58.0 a = 58.0 b = 58.0 phi = 0.0 Grad
           460 \qbezier(116.0, 58.0)(116.0, 82.0244)(99.0122, 99.0122)%
           461 \qbezier(99.0122, 99.0122)(82.0244, 116.0)(58.0, 116.0)%
           462 \qbezier(58.0, 116.0)(33.9756, 116.0)(16.9878, 99.0122)%
           463 \qbezier(16.9878, 99.0122)(0.0, 82.0244)(0.0, 58.0)%
           464 \qbezier(0.0, 58.0)(0.0, 33.9756)(16.9878, 16.9878)%
           465 \qbezier(16.9878, 16.9878)(33.9756, 0.0)(58.0, 0.0)%
           466 \qbezier(58.0, 0.0)(82.0244, 0.0)(99.0122, 16.9878)%
           467 \qbezier(99.0122, 16.9878)(116.0, 33.9756)(116.0, 58.0)%
           468 % Ellipse: u = 58.0 v = 58.0 a = 19.0 b = 19.0 phi = 0.0 Grad
           469 \qbezier(77.0, 58.0)(77.0, 65.8701)(71.435, 71.435)%
           470 \qbezier(71.435, 71.435)(65.8701, 77.0)(58.0, 77.0)%
           471 \qbezier(58.0, 77.0)(50.1299, 77.0)(44.565, 71.435)%
           472 \qbezier(44.565, 71.435)(39.0, 65.8701)(39.0, 58.0)%
           473 \qbezier(39.0, 58.0)(39.0, 50.1299)(44.565, 44.565)%
```

```
474 \qbezier(44.565, 44.565)(50.1299, 39.0)(58.0, 39.0)%
           475 \qbezier(58.0, 39.0)(65.8701, 39.0)(71.435, 44.565)%
           476 \qbezier(71.435, 44.565)(77.0, 50.1299)(77.0, 58.0)%
           477 \put(0,0){%
           478 \makebox(116,116)[c]{%
           479 \parbox[c]{116\sc@unittype}{\centering #1}%
           480 }}%
           481 \end{picture}%
           482 }
\cddvddisk Creates a CD, DVD image. Usage: \cddvddisk {\langle content \rangle}483 \DeclareRobustCommand{\cddvddisk}[1]{%
           484 \begin{picture}(117, 117)%
           485 % Ellipse: u = 58.5 v = 58.5 a = 58.5 b = 58.5 phi = 0.0 Grad
           486 \qbezier(117.0, 58.5)(117.0, 82.7315)(99.8657, 99.8657)%
           487 \qbezier(99.8657, 99.8657)(82.7315, 117.0)(58.5, 117.0)%
           488 \qbezier(58.5, 117.0)(34.2685, 117.0)(17.1343, 99.8657)%
           489 \qbezier(17.1343, 99.8657)(0.0, 82.7315)(0.0, 58.5)%
           490 \qbezier(0.0, 58.5)(0.0, 34.2685)(17.1343, 17.1343)%
           491 \qbezier(17.1343, 17.1343)(34.2685, 0.0)(58.5, 0.0)%
           492 \qbezier(58.5, 0.0)(82.7315, 0.0)(99.8657, 17.1343)%
           493 \qbezier(99.8657, 17.1343)(117.0, 34.2685)(117.0, 58.5)%
           494 % Ellipse: u = 58.5 v = 58.5 a = 11.25 b = 11.25 phi = 0.0 Grad
           495 \qbezier(69.75, 58.5)(69.75, 63.1599)(66.455, 66.455)%
           496 \qbezier(66.455, 66.455)(63.1599, 69.75)(58.5, 69.75)%
           497 \qbezier(58.5, 69.75)(53.8401, 69.75)(50.545, 66.455)%
           498 \qbezier(50.545, 66.455)(47.25, 63.1599)(47.25, 58.5)%
           499 \qbezier(47.25, 58.5)(47.25, 53.8401)(50.545, 50.545)%
           500 \qbezier(50.545, 50.545)(53.8401, 47.25)(58.5, 47.25)%
           501 \qbezier(58.5, 47.25)(63.1599, 47.25)(66.455, 50.545)%
           502 \qbezier(66.455, 50.545)(69.75, 53.8401)(69.75, 58.5)%
           503 \put(0,0){%
           504 \makebox(117,117)[c]{%
           505 \parbox[c]{117\sc@unittype}{\centering #1}%
           506 }}%
           507 \end{picture}%
           508 }
 \text{LXXXdisk} Creates a 80 millimeter disk image. Usage: \text{XXXdisk} {(content)}
           509 \DeclareRobustCommand{\LXXXdisk}[1]{%
           510 \begin{picture}(76, 76)%
           511 % Ellipse: u = 38.0 v = 38.0 a = 38.0 b = 38.0 phi = 0.0 Grad
           512 \qbezier(76.0, 38.0)(76.0, 53.7401)(64.8701, 64.8701)%
           513 \qbezier(64.8701, 64.8701)(53.7401, 76.0)(38.0, 76.0)%
           514 \qbezier(38.0, 76.0)(22.2599, 76.0)(11.1299, 64.8701)%
           515 \qbezier(11.1299, 64.8701)(0.0, 53.7401)(0.0, 38.0)%
           516 \qbezier(0.0, 38.0)(0.0, 22.2599)(11.1299, 11.1299)%
           517 \qbezier(11.1299, 11.1299)(22.2599, 0.0)(38.0, 0.0)%
           518 \qbezier(38.0, 0.0)(53.7401, 0.0)(64.8701, 11.1299)%
```

```
519 \qbezier(64.8701, 11.1299)(76.0, 22.2599)(76.0, 38.0)%
```

```
520 % Ellipse: u = 38.0 v = 38.0 a = 9.0 b = 9.0 phi = 0.0 Grad
                521 \qbezier(47.0, 38.0)(47.0, 41.7279)(44.364, 44.364)%
                522 \qbezier(44.364, 44.364)(41.7279, 47.0)(38.0, 47.0)%
                523 \qbezier(38.0, 47.0)(34.2721, 47.0)(31.636, 44.364)%
                524 \qbezier(31.636, 44.364)(29.0, 41.7279)(29.0, 38.0)%
                525 \qbezier(29.0, 38.0)(29.0, 34.2721)(31.636, 31.636)%
                526 \qbezier(31.636, 31.636)(34.2721, 29.0)(38.0, 29.0)%
                527 \qbezier(38.0, 29.0)(41.7279, 29.0)(44.364, 31.636)%
                528 \qbezier(44.364, 31.636)(47.0, 34.2721)(47.0, 38.0)%
                529 \put(0,0){%
                530 \makebox(76,76)[c]{%
                531 \parbox[c]{76\sc@unittype}{\centering #1}%
                532 }}%
                533 \end{picture}%
                534 }
     \vhsfront Front label for a VHS cassette. Usage: \vhsfront {\content}}
                535 \DeclareRobustCommand{\vhsfront}[1]{%
                536 \sc@cell{#1}{76}{44}{}%
                537 }
     \vhsspine Side spine label for a VHS cassette. Usage: \vhsspine {\langle content\rangle}538 \DeclareRobustCommand{\vhsspine}[1]{%
                539 \sc@cell{#1}{145}{17}{}%
                540 }
  \CCCvhscover Case for a 300 series VHS cassette. Usage: \CCCvhscover {\langle \text{front} \rangle} {\langle \text{spine} \rangle}\{\langle back \rangle\}541 \DeclareRobustCommand{\CCCvhscover}[3]{%
                542 \keepcase[#3]{#1}{#2}{197}{115}{27}%
                543 }
 \CCCCvhscover Case for a 400 series VHS cassette. Usage: \CCCCvhscover {\langle \text{front}\rangle} {\langle \text{spine}\rangle}\{\langle back \rangle\}544 \DeclareRobustCommand{\CCCCvhscover}[3]{%
                545 \keepcase[#3]{#1}{#2}{210}{134.5}{27}%
                546 }
\cassettecover Cover label for an audio cassette. Usage: \cassettecover {\langle content \rangle}547 \DeclareRobustCommand{\cassettecover}[1]{%
                548 \begin{picture}(88,39)%
                549 % Ellipse: u = 22.0 v = 16.5 a = 7.5 b = 7.5 phi = 0.0 Grad
                550 % \qbezier(29.5, 16.5)(29.5, 19.6066)(27.3033, 21.8033)%
                551 % \qbezier(27.3033, 21.8033)(25.1066, 24.0)(22.0, 24.0)%
                552 \qbezier(22.0, 24.0)(18.8934, 24.0)(16.6967, 21.8033)%
                553 \qbezier(16.6967, 21.8033)(14.5, 19.6066)(14.5, 16.5)%
                554 \qbezier(14.5, 16.5)(14.5, 13.3934)(16.6967, 11.1967)%
                555 \qbezier(16.6967, 11.1967)(18.8934, 9.0)(22.0, 9.0)%
                556 % \qbezier(22.0, 9.0)(25.1066, 9.0)(27.3033, 11.1967)%
```

```
557 % \qbezier(27.3033, 11.1967)(29.5, 13.3934)(29.5, 16.5)%
               558 % Ellipse: u = 66.0 v = 16.5 a = 7.5 b = 7.5 phi = 0.0 Grad
               559 \qbezier(73.5, 16.5)(73.5, 19.6066)(71.3033, 21.8033)%
               560 \qbezier(71.3033, 21.8033)(69.1066, 24.0)(66.0, 24.0)%
               561 % \qbezier(66.0, 24.0)(62.8934, 24.0)(60.6967, 21.8033)%
               562 % \qbezier(60.6967, 21.8033)(58.5, 19.6066)(58.5, 16.5)%
               563 % \qbezier(58.5, 16.5)(58.5, 13.3934)(60.6967, 11.1967)%
               564 % \qbezier(60.6967, 11.1967)(62.8934, 9.0)(66.0, 9.0)%
               565 \qbezier(66.0, 9.0)(69.1066, 9.0)(71.3033, 11.1967)%
               566 \qbezier(71.3033, 11.1967)(73.5, 13.3934)(73.5, 16.5)%
               567 \put(22,9){\line(1,0){44}}%
               568 \put(22,24){\line(1,0){44}}%
               569 \framebox(88,39)[c]{\parbox[c]{88\sc@unittype}{\centering #1}}%
               570 \end{picture}%
               571 }
\cassetteinlay Cover label for an audio cassette. Usage: \cassetteinlay {\langle content\rangle}572 \DeclareRobustCommand{\cassetteinlay}[3]{%
               573 \begin{picture}(102,104)%
               574 \put(0,38){%
               575 \sc@choicebox{102}{66}{\parbox[c]{102\sc@unittype}{\centering #1}}%
               576 {\sc@falsestr}{\sc@truestr}{\sc@truestr}{\sc@truestr}}%
               577 \put(0,25){%
               578 \sc@choicebox{102}{13}{\parbox[c]{102\sc@unittype}{\centering #2}}%
               579 {\sc@falsestr}{\sc@falsestr}{\sc@truestr}{\sc@truestr}}%
               580 \put(0,0){%
               581 \sc@choicebox{102}{25}{\parbox[c]{102\sc@unittype}{\centering #3}}%
               582 {\sc@truestr}{\sc@falsestr}{\sc@truestr}{\sc@truestr}}%
               583 \end{picture}%
               584 }
\varepsilon Cover label for a vinyl CD. Usage: \varepsilon {(content)}
               585 \DeclareRobustCommand{\vinylcdcover}[1]{%
               586 \begin{picture}(65,65)%
               587 % Ellipse: u = 32.5 v = 32.5 a = 32.5 b = 32.5 phi = 0.0 Grad
               588 \qbezier(65.0, 32.5)(65.0, 45.9619)(55.481, 55.481)%
               589 \qbezier(55.481, 55.481)(45.9619, 65.0)(32.5, 65.0)%
               590 \qbezier(32.5, 65.0)(19.0381, 65.0)(9.519, 55.481)%
               591 \qbezier(9.519, 55.481)(0.0, 45.9619)(0.0, 32.5)%
               592 \qbezier(0.0, 32.5)(0.0, 19.0381)(9.519, 9.519)%
               593 \qbezier(9.519, 9.519)(19.0381, 0.0)(32.5, 0.0)%
               594 \qbezier(32.5, 0.0)(45.9619, 0.0)(55.481, 9.519)%
               595 \qbezier(55.481, 9.519)(65.0, 19.0381)(65.0, 32.5)%
               596 % Ellipse: u = 32.5 v = 32.5 a = 8.35 b = 8.35 phi = 0.0 Grad
               597 \qbezier(40.85, 32.5)(40.85, 35.9587)(38.4043, 38.4043)%
               598 \qbezier(38.4043, 38.4043)(35.9587, 40.85)(32.5, 40.85)%
               599 \qbezier(32.5, 40.85)(29.0413, 40.85)(26.5957, 38.4043)%
               600 \qbezier(26.5957, 38.4043)(24.15, 35.9587)(24.15, 32.5)%
               601 \qbezier(24.15, 32.5)(24.15, 29.0413)(26.5957, 26.5957)%
               602 \qbezier(26.5957, 26.5957)(29.0413, 24.15)(32.5, 24.15)%
```

```
603 \qbezier(32.5, 24.15)(35.9587, 24.15)(38.4043, 26.5957)%
604 \qbezier(38.4043, 26.5957)(40.85, 29.0413)(40.85, 32.5)%
605 \put(0,0){%
606 \makebox(65,65)[c]{\parbox[c]{65\sc@unittype}{\centering #1}}}%
607 \end{picture}%
608 }
```
\recordcover Cover label for a 30 centimeter record. Usage: \recordcover  ${\langle content \rangle}$  \DeclareRobustCommand{\recordcover}[1]{% \begin{picture}(99,99)% % Ellipse: u = 49.5 v = 49.5 a = 49.5 b = 49.5 phi = 0.0 Grad \qbezier(99.0, 49.5)(99.0, 70.0036)(84.5018, 84.5018)%

```
613 \qbezier(84.5018, 84.5018)(70.0036, 99.0)(49.5, 99.0)%
614 \qbezier(49.5, 99.0)(28.9964, 99.0)(14.4982, 84.5018)%
615 \qbezier(14.4982, 84.5018)(0.0, 70.0036)(0.0, 49.5)%
616 \qbezier(0.0, 49.5)(0.0, 28.9964)(14.4982, 14.4982)%
617 \qbezier(14.4982, 14.4982)(28.9964, 0.0)(49.5, 0.0)%
618 \qbezier(49.5, 0.0)(70.0036, 0.0)(84.5018, 14.4982)%
619 \qbezier(84.5018, 14.4982)(99.0, 28.9964)(99.0, 49.5)%
620 % Ellipse: u = 49.5 v = 49.5 a = 4.0 b = 4.0 phi = 0.0 Grad
621 \qbezier(53.5, 49.5)(53.5, 51.1569)(52.3284, 52.3284)%
622 \qbezier(52.3284, 52.3284)(51.1569, 53.5)(49.5, 53.5)%
623 \qbezier(49.5, 53.5)(47.8431, 53.5)(46.6716, 52.3284)%
624 \qbezier(46.6716, 52.3284)(45.5, 51.1569)(45.5, 49.5)%
625 \qbezier(45.5, 49.5)(45.5, 47.8431)(46.6716, 46.6716)%
626 \qbezier(46.6716, 46.6716)(47.8431, 45.5)(49.5, 45.5)%
627 \qbezier(49.5, 45.5)(51.1569, 45.5)(52.3284, 46.6716)%
628 \qbezier(52.3284, 46.6716)(53.5, 47.8431)(53.5, 49.5)%
629 \put(0,0){%
630 \makebox(99,99)[c]{\parbox[c]{99\sc@unittype}{\centering #1}}}%
631 \end{picture}%
```

```
632 }
```

```
\setminus \text{see} Empty jewel layout. Usage: \setminus \text{See} iewelemptyl {\langle content \rangle} {\langle cover \ width \rangle}\{\langle cover \ height \rangle\}
```

```
633 \DeclareRobustCommand{\sc@jewelemptyl}[3]{%
634 \ifthenelse{\boolean{sc@align}}{\vspace{\sc@jewelalign}}{}%
635 \setcounter{sc@layouttempa}{#2 - 10}%
636 \setcounter{sc@layouttempb}{#3 - 10}%
637 \begin{picture}(\value{sc@layouttempa}, \value{sc@layouttempb})%
638 \framebox(\value{sc@layouttempa}, \value{sc@layouttempb})[c]{#1}%
639 \end{picture}%
640 }
```
#### \jewellempty Empty layout border. Usage: \jewellempty  ${\langle \mathit{content} \rangle}$

```
641 \DeclareRobustCommand{\jewellempty}[1]{%
```

```
642 \setcounter{sc@layouttempa}{\value{sc@cdjccoverwidthdraw} - 10}%
643 \setcounter{sc@layouttempb}{\value{sc@cdjccoverheightdraw} - 10}%
644 \sc@jewelemptyl{
```

```
645 \framebox(\value{sc@layouttempa},\value{sc@layouttempb})[c]{%
646 \parbox[c]{\value{sc@layouttempa} \sc@unittype}{\centering #1}}}%
647 {\value{sc@cdjccoverwidthdraw}}%
648 {\value{sc@cdjccoverheightdraw}}%
649 }
```
#### \jeweldriverlempty Empty cover layout for a hardware driver disk. Usage: \jeweldriverlempty  ${\{\langle title \rangle\}} {\{\langle date \rangle\}} {\{\langle series \rangle\}} {\{\langle disk \ version \rangle\}} {\{\langle right \ middle \ cell \rangle\}}$  $\{\langle bottom\ cell\rangle\}$  \DeclareRobustCommand{\jeweldriverlempty}[7]{% \sc@jewelemptyl{% \put(0,80){% \framebox(110,30){\parbox[c]{110mm}{\centering\scalebox{4.5}{#1}}}}% \put(0,60){\framebox(110,20){\parbox[c]{110mm}{\centering\huge #2}}}% \put(0,50){\framebox(55,10){\parbox[c]{55mm}{\centering #3}}}% \put(0,40){\framebox(55,10){\parbox[c]{55mm}{\centering #4}}}%

```
657 \put(0,30){\framebox(55,10){\parbox[c]{55mm}{\centering #5}}}%
658 \put(55,30){\framebox(55,30)[t]{%
659 \parbox[c]{4cm}{%
```
- \vspace{0.5cm}%
- \setlength{\baselineskip}{1.5\baselineskip} #6%
- }%

}

- }}%
- 664 \put(0,0){\framebox(110,30)[t]{%} \parbox[c]{10.5cm}{\vspace{0.5cm} #7}%
- }}}%
- {\value{sc@cdjccoverwidthdraw}}%

```
668 {\value{sc@cdjccoverheightdraw}}%
```
# \jeweldriverl Cover layout for a hardware driver disk. Usage: \jeweldriverl  ${\langle \text{title} \rangle}$  ${\{\langle subtitle\rangle\}} {\{\langle date\rangle\}} {\{\langle serial\rangle\}} {\{\langle disk \,version\rangle\}} {\{\langle right \,middle\} \} {\{\langle bottom \,inter\} \,vector\} \}$  $cell$ } \DeclareRobustCommand{\jeweldriverl}[7]{%

```
671 \jeweldriverlempty{#1}{#2}{Acquisition date: #3}{Serial: #4}%
672 {Disk version/ID: #5}{#6}{#7}%
673 }
```
#### \jewelmusiclempty Cover layout for music disks. Usage: \jewelmusiclempty  ${\langle title \rangle} {\langle performer \rangle}$  $\{\langle \text{year} \rangle\}$   $\{\langle \text{style} \rangle\}$

```
674 \DeclareRobustCommand{\jewelmusiclempty}[4]{%
675 \sc@jewelemptyl{%
676 \put(0,60){%
677 \makebox(110,40)[c]{\parbox[c]{110mm}{\centering\scalebox{4}{#1}}}}%
678 \put(0,60){\makebox(110,10)[c]{\parbox[c]{110mm}{\centering\Large #2}}}%
679 \put (0,15){\mathbb{C}110,20}[c]{\partial{110mm}}{\center{ \text{klp}}}\680 \put(0,10){\makebox(110,10)[c]{\parbox[c]{110mm}{\centering\Large #3}}}%
681 }%
682 {\value{sc@cdjccoverwidthdraw}}%
```

```
683 {\value{sc@cdjccoverheightdraw}}%
                     684 }
\setminussc@jewelbackemptyl Empty jewel backsheet layout. Usage: \setminussc@jewelbackemptyl \{ \cdot \text{content} \}685 \DeclareRobustCommand{\sc@jewelbackemptyl}[1]{%
                     686 \ifthenelse{\boolean{sc@align}}{\vspace{\sc@jewelalign}}{}%
                     687 \setcounter{sc@layouttempa}{\value{sc@cdjcbackinwidthdraw} - 10}%
                     688 \setcounter{sc@layouttempb}{\value{sc@cdjcbackheightdraw} - 10}%
                     689 \begin{picture}(\value{sc@layouttempa}, \value{sc@layouttempb})%
                     690 \framebox(\value{sc@layouttempa}, \value{sc@layouttempb})[c]{#1}%
                     691 \end{picture}%
                     692 }
   \jewelbacklempty Empty layout border. Usage: \jewelbacklempty {\langle content \rangle}}
                     693 \DeclareRobustCommand{\jewelbacklempty}[1]{%
                     694 \setcounter{sc@layouttempa}{\value{sc@cdjcbackinwidthdraw} - 10}%
                     695 \setcounter{sc@layouttempb}{\value{sc@cdjcbackheightdraw} - 10}%
                     696 \sc@jewelbackemptyl{%
                     697 \parbox[c]{\value{sc@layouttempa} \sc@unittype}{\centering #1}}%
                     698 }
           \Lpsilon. Empty layout border for 60 millimeter disk covers. Usage: \Lpsilon (content)}
                     699 \DeclareRobustCommand{\LXlempty}[1]{%
                     700 \ifthenelse{\boolean{sc@align}}{\vspace{\sc@jewelalign}}{}%
                     701 \setcounter{sc@resizertempa}{\value{sc@cdLXjccoverwidthdraw} - 10}%
                     702 \resizebox{\value{sc@resizertempa}\sc@unittype}{!}{%
                     703 \sc@jewelemptyl{%
                     704 \parbox[c]{\value{sc@resizertempa} \sc@unittype}{\centering #1}}%
                     705 {\value{sc@cdLXjccoverwidthdraw}}%
                     706 {\value{sc@cdLXjccoverheightdraw}}}%
                     707 }
        \LXXXlempty Empty layout border for 80 millimeter disk covers. Usage: \LXXXlempty
                      \{\langle content \rangle\}708 \DeclareRobustCommand{\LXXXlempty}[1]{%
                     709 \ifthenelse{\boolean{sc@align}}{\vspace{\sc@jewelalign}}{}%
                     710 \setcounter{sc@resizertempa}{\value{sc@cdLXXXjccoverwidthdraw} - 10}%
                     711 \resizebox{\value{sc@resizertempa}\sc@unittype}{!}{%
                     712 \sc@jewelemptyl{%
                     713 \parbox[c]{\value{sc@resizertempa} \sc@unittype}{\centering #1}}%
                     714 {\value{sc@cdLXXXjccoverwidthdraw}}%
                     715 {\value{sc@cdLXXXjccoverheightdraw}}}%
                     716 }
    \LXdriverlempty Driver layout border for 60 millimeter disk covers. Usage: \LXdriverlempty
                      {\{\langle title \rangle\}} {\{\langle satellite \rangle\}} {\{\langle date \rangle\}} {\{\langle version \rangle\}} {\{\langle right middle cell \rangle\}} {\{\langle bottom \rangle\}}cell}
```
\DeclareRobustCommand{\LXdriverlempty}[7]{%

```
718 \ifthenelse{\boolean{sc@align}}{\vspace{\sc@jewelalign}}{}%
```

```
719 \setcounter{sc@resizertempa}{\value{sc@cdLXjccoverheightdraw} - 10}%
                              720 \resizebox{\value{sc@resizertempa}\sc@unittype}{!}{%
                              721 \jeweldriverlempty{#1}{#2}{#3}{#4}{#5}{#6}{#7}}%
                              722 }
  \LXXXdriverlempty Driver layout border for 80 millimeter disk covers. Usage: \LXXXdriverlempty
                                {\{\langle title \rangle\}} {\{\langle date \rangle\}} {\{\langle series \rangle\}} {\{\langle disk \ version \rangle\}} {\{\langle right \ middle \ cell \rangle\}}\{\langle bottom \; cell \rangle\}723 \DeclareRobustCommand{\LXXXdriverlempty}[7]{%
                              724 \ifthenelse{\boolean{sc@align}}{\vspace{\sc@jewelalign}}{}%
                              725 \setcounter{sc@resizertempa}{\value{sc@cdLXXXjccoverheightdraw} - 10}%
                              726 \resizebox{\value{sc@resizertempa}\sc@unittype}{!}{%
                              727 \jeweldriverlempty{#1}{#2}{#3}{#4}{#5}{#6}{#7}}%
                              728 }
             \LXdriverl Driver layout border for 60 millimeter disk covers. Usage: \LXdriverl \{title\}{\{\substack{k\}} \ {\{\substack{k\}} \ {\{\substack{k\}} \ \ {\{\substack{k\}} \ \ {\{\substack{k\}} \ \ {\{\substack{k\}} \ \ {\{\substack{k\}} \ \ {\{\substack{k\}} \ \ {\{\substack{k\}} \ \ {\{\substack{k\}} \ \ {\{\substack{k\}} \ \ {\{\substack{k\}} \ \ {\{\substack{k\}} \ \ {\{\scriptstyle{k\}} \ \ \ {\{\scriptstyle{k\}} \ \ \ {\{\scriptstyle{k\}} \ \ \ {\{\scriptstyle{k\}} \ \ \ {\{\scriptstyle{k\}} \ \ \ {\{\scriptstyle{k\}} \ \ \ {\{\scriptstyle{k\}} \ \ \ {\{\scriptstyle{k\}} \ \ \ {\{\scriptstyle{k\}} \ \ \ {\{\scriptstyle{k\}} \ \ \ {\{\scriptstyle{kcell}
                              729 \DeclareRobustCommand{\LXdriverl}[7]{%
                              730 \LXdriverlempty{#1}{#2}{Acquisition date: #3}{Serial: #4}%
                              731 {Disk version/ID: #5}{#6}{#7}%
                              732 }
          \text{LXX}xXdriverl Driver layout border for 80 millimeter disk covers. Usage: \text{LXX}Xdriverl \{\textit{title}\}{\{\substack{k\}} \ {\{\substack{k\}} \ {\{\substack{k\}} \ \ {\{\substack{k\}} \ \ {\{\substack{k\}} \ \ {\{\substack{k\}} \ \ {\{\substack{k\}} \ \ {\{\substack{k\}} \ \ {\{\substack{k\}} \ \ {\{\substack{k\}} \ \ {\{\substack{k\}} \ \ {\{\substack{k\}} \ \ {\{\substack{k\}} \ \ {\{\scriptstyle{k\}} \ \ \ {\{\scriptstyle{k\}} \ \ \ {\{\scriptstyle{k\}} \ \ \ {\{\scriptstyle{k\}} \ \ \ {\{\scriptstyle{k\}} \ \ \ {\{\scriptstyle{k\}} \ \ \ {\{\scriptstyle{k\}} \ \ \ {\{\scriptstyle{k\}} \ \ \ {\{\scriptstyle{k\}} \ \ \ {\{\scriptstyle{k\}} \ \ \ {\{\scriptstyle{kcell}
                              733 \DeclareRobustCommand{\LXXXdriverl}[7]{%
                              734 \LXXXdriverlempty{#1}{#2}{Acquisition date: #3}{Serial: #4}%
                              735 {Disk version/ID: #5}{#6}{#7}%
                              736 }
\jewelstripeslempty One centered stripe and 2 optional diagonal stripes with content. Usage:
                                \jewelstripeslempty {\{center\} {\upper right content}} {\lower left
                                content}
                              737 \DeclareRobustCommand{\jewelstripeslempty}[3]{%
                              738 \ifthenelse{\boolean{sc@align}}{\vspace{\sc@jewelalign}}{}%
                              739 \begin{picture}%
                              740 (\value{sc@cdjccoverwidthdraw},\value{sc@cdjccoverheightdraw})%
                              741 \put(0,75){\line(1,0){120}}%
                              742 \put(0,45){\line(1,0){120}}%
                              743 \put(0,45){\makebox(\value{sc@cdjccoverwidthdraw},30)[c]%
                              744 {\parbox[c]{\value{sc@cdjccoverwidthdraw}\sc@unittype}{\centering #1}}}%
                              745 \ifthenelse{\equal{#2}{}}{}{}
                              746 \put(62,117.5){\rotatebox{-40}{%
                              747 \put(13.5,15){\line(1,0){49.8}}%
                              748 \put(2.2,5){\line(1,0){69.8}}%
                              749 \put(5,5){\makebox(60,10)[c]{\parbox[c]{50mm}{\centering #2}}}}}}%
                              750 \ifthenelse{\equal{#3}{}}{}{%
                              751 \put(-5,29.5){\rotatebox{-40}{%
```

```
752 \put(-6,15){\line(1,0){69.8}}%
                     753 \put(2.2,5){\line(1,0){49.8}}%
                     754 \put(0,5){\makebox(60,10)[c]{\parbox[c]{50mm}{\centering #3}}}}}}%
                     755 \end{picture}%
                     756 }
 \jewelgamelempty Empty cover layout for a game disk. Usage: \jewelgamelempty {\langle \text{title} \rangle} {{\langle \text{release} \rangle}year i} {\developer i} {\developer i} {\text{publisher i} {\developser{mat}} {\text{comment}}
                     757 \DeclareRobustCommand{\jewelgamelempty}[7]{%
                     758 \sc@jewelemptyl{%
                     759 \put(0,70){%
                     760 \framebox(110,40){\parbox[c]{110mm}{\centering\scalebox{3}{#1}}}}%
                     761 \put(0,60){\framebox(55,10){\parbox[c]{55mm}{\centering #2}}}%
                     762 \put(55,60){\framebox(55,10){\parbox[c]{55mm}{\centering #3}}}%
                     763 \put(0,50){\framebox(55,10){\parbox[c]{55mm}{\centering #4}}}%
                     764 \put(55,50){\framebox(55,10){\parbox[c]{55mm}{\centering #5}}}%
                     765 \put(0,40){\framebox(110,10){\parbox[c]{110mm}{\centering #6}}}%%
                     766 \put(0,0){\framebox(110,40)[t]{%
                     767 \parbox[c]{105mm}{\vspace{5mm} #7}%
                     768 }}}%
                     769 {\value{sc@cdjccoverwidthdraw}}%
                     770 {\value{sc@cdjccoverheightdraw}}%
                     771 }
      \jewelgamel Cover layout for a game disk. Usage: \jewelgamel {\langle title \rangle} {\langle release year \rangle}{\lbrace \langle \text{genes} \rangle \rbrace \lbrace \langle \text{development} \rangle \rbrace \lbrace \langle \text{pullisher} \rangle \rbrace \lbrace \langle \text{serial} \rangle \rbrace \lbrace \langle \text{comment} \rangle \rbrace}772 \DeclareRobustCommand{\jewelgamel}[7]{%
                     773 \jewelgamelempty{#1}{Released: #2}{Genre(s): #3}{Developer: #4}%
                     774 {Publisher: #5}{Serial: #6}{#7}%
                     775 }
 \jewelflaglempty Empty cover layout in a 3-striped flag format. Usage: \jewelflaglempty {\upper
                      content) {\{middle content\} {\{lower content\}}
                     776 \DeclareRobustCommand{\jewelflaglempty}[3]{%
                     777 \sc@jewelemptyl{%
                     778 \put(0,73.33){%
                     779 \framebox(110,36.66){\parbox[c]{110mm}{\centering #1}}}%
                     780 \put(0,36.66){\framebox(110,36.66){\parbox[c]{110mm}{\centering #2}}}%
                     781 \put(0,0){\framebox(110,36.66){\parbox[c]{110mm}{\centering #3}}}%
                     782 }%
                     783 {\value{sc@cdjccoverwidthdraw}}%
                     784 {\value{sc@cdjccoverheightdraw}}%
                     785 }
\jewellineslempty Cover with horizontal lines. Usage: \jewellineslempty {\langle content \rangle}786 \DeclareRobustCommand{\jewellineslempty}[1]{%
                     787 \ifthenelse{\boolean{sc@align}}{\vspace{\sc@jewelalign}}{}%
                     788 \begin{picture}%
                     789 (\value{sc@cdjccoverwidthdraw},\value{sc@cdjccoverheightdraw})%
```

```
790 \put(5,110){\line(1,0){110}}%
                791 \put(5,100){\line(1,0){110}}%
                792 \put(5,90){\line(1,0){110}}%
                793 \put(5,80){\line(1,0){110}}%
                794 \put(5,70){\line(1,0){110}}%
                795 \put(5,60){\line(1,0){110}}%
                796 \put(5,50){\line(1,0){110}}%
                797 \put(5,40){\line(1,0){110}}%
                798 \put(5,30){\line(1,0){110}}%
                799 \put(5,20){\line(1,0){110}}%
                800 \put(5,10){\line(1,0){110}}%
                801 \put(5,10){
                802 \makebox(110,110){
                803 \parbox[c]{110mm}{\centering \setlength\baselineskip{1cm} #1}}}%
                804 \end{picture}%
                805 }
\dvdmovielempty Cover layout for movie DVDs. Usage: \dvdmovielempty {\title}} {\original
                 title)} {\{release year\} {\{divector\}} {\{languages\} {\{subfile\}} {\{actor\}} {\{comment\}}
                 806 \DeclareRobustCommand{\dvdmovielempty}[8]{%
                807 \ifthenelse{\boolean{sc@align}}{\vspace{\sc@keepcasealign}}{}%
                808 \setcounter{sc@layouttempa}{\value{sc@dvdkccoverwidthdraw} - 10}%
                809 \setcounter{sc@layouttempb}{\value{sc@dvdkccoverheightdraw} - 10}%
                810 \begin{picture}(\value{sc@layouttempa}, \value{sc@layouttempb})%
                811 \text{ (0, 140)} \frac{81}{1}812 \framebox(118,33)[c]{\parbox[c]{110mm}{\centering\scalebox{3}{#1}}}}%
                813 \put(0,120) {%
                814 \framebox(118,20)[c]{\parbox[c]{110mm}{\centering\huge #2}}}%
                815 \put(0,110){\framebox(59,10)[c]{\parbox[c]{50mm}{\centering #3}}}%
                816 \put(0,100){\framebox(59,10)[c]{\parbox[c]{50mm}{#4}}}%
                817 \put(0,70){\framebox(59,30)[c]{\parbox[c]{50mm}{#5}}}%
                818 \put(0,40){\framebox(59,30)[c]{\parbox[c]{50mm}{#6}}}%
                819 \put(59,40){\framebox(59,80)[c]{\parbox[c]{50mm}{#7}}}%
                820 \put(0,0){\framebox(118,40)[t]{\parbox[c]{108mm}{\vspace{0.5cm} #8}}}%
                821 \end{picture}%
                822 }
     \dvdmoviel Cover layout for movie DVDs. Usage: \dvdmoviel {\langle \tilde{h} \rangle} {\langle \tilde{h} \tilde{h} \rangle}{hrelease year i} {hdirector i} {hlanguagesi} {hsubtitlei} {hactorsi} {hcommenti}
                823 \DeclareRobustCommand{\dvdmoviel}[8]{%
                824 \dvdmovielempty{#1}{#2}{Released: #3}{Directed by: #4}%
                825 {\underline{Spoken languages:} \\ #5}%
                826 {\underline{Subtitles:} \\ #6}{\underline{Starring:} \\ #7}{#8}%
                827 }
     \dvdlempty Empty layout for DVD keepcases. Usage: \dvdlempty {\langle content\rangle}828 \DeclareRobustCommand{\dvdlempty}[1]{%
                829 \ifthenelse{\boolean{sc@align}}{\vspace{\sc@keepcasealign}}{}%
                830 \setcounter{sc@layouttempa}{\value{sc@dvdkccoverwidthdraw} - 10}%
```

```
831 \setcounter{sc@layouttempb}{\value{sc@dvdkccoverheightdraw} - 10}%
                    832 \begin{picture}(\value{sc@layouttempa}, \value{sc@layouttempb})%
                    833 \put(0,0){%
                    834 \framebox(\value{sc@layouttempa}, \value{sc@layouttempb})[c]{%
                    835 \parbox[c]{\value{sc@layouttempa}\sc@unittype}{\centering #1}}}%
                    836 \end{picture}%
                    837 }
\bluraymovielempty Cover layout for movie Blu-rays. Usage: \bluraymovielempty {\title}} {\original
                     title if {\langle} {\text{\math}} {\text{director i} {\text{languages}} {\subtitlesi} {\text{actors}} {\text{comment}}
                    838 \DeclareRobustCommand{\bluraymovielempty}[8]{%
                    839 \ifthenelse{\boolean{sc@align}}{\vspace{\sc@keepcasealign}}{}%
                    840 \setcounter{sc@layouttempa}{\value{sc@dvdkccoverwidthdraw} - 10}%
                    841 \setcounter{sc@layouttempb}{\value{sc@brcoverheightdraw} - 10}%
                    842 \begin{picture}(\value{sc@layouttempa}, \value{sc@layouttempb})%
                    843 \put(0,120){%
                    844 \framebox(118,20)[c]{\parbox[c]{110mm}{\centering\scalebox{3}{#1}}}}%
                    845 \put (0, 105) {\%}846 \framebox(118,15)[c]{\parbox[c]{110mm}{\centering\huge #2}}}%
                    847 \put(0,95){\framebox(59,10)[c]{\parbox[c]{50mm}{\centering #3}}}%
                    848 \put(0,85){\framebox(59,10)[c]{\parbox[c]{50mm}{#4}}}%
                    849 \put(0,55){\framebox(59,30)[c]{\parbox[c]{50mm}{#5}}}%
                    850 \put(0,25){\framebox(59,30)[c]{\parbox[c]{50mm}{#6}}}%
                    851 \put(59,25){\framebox(59,80)[c]{\parbox[c]{50mm}{#7}}}%
                    852 \put(0,0){\framebox(118,25)[t]{\parbox[c]{108mm}{\vspace{0.5cm} #8}}}%
                    853 \end{picture}%
                    854 }
     \bluraymoviel Cover layout for movie Blu-rays. Usage: \bluraymoviel {ttitle} {\title} {\original
                     title if \{\langle release\, year \rangle\} {\langle director \rangle} {\langle lamquages \rangle\} {\langle subtiles \rangle} {\langle actors \rangle\} {\langle comment \rangle}
                    855 \DeclareRobustCommand{\bluraymoviel}[8]{%
                    856 \bluraymovielempty{#1}{#2}{Released: #3}{Directed by: #4}%
                    857 {\underline{Spoken languages:} \\ #5}%
                    858 {\underline{Subtitles:} \\ #6}{\underline{Starring:} \\ #7}{#8}%
                    859 }
     \blquare Empty layout for Blu-ray keepcases. Usage: \blacksquare860 \DeclareRobustCommand{\bluraylempty}[1]{%
                    861 \ifthenelse{\boolean{sc@align}}{\vspace{\sc@keepcasealign}}{}%
                    862 \setcounter{sc@layouttempa}{\value{sc@dvdkccoverwidthdraw} - 10}%
                    863 \setcounter{sc@layouttempb}{\value{sc@brcoverheightdraw} - 10}%
                    864 \begin{picture}(\value{sc@layouttempa}, \value{sc@layouttempb})%
                    865 \put(0,0){%
                    866 \framebox(\value{sc@layouttempa}, \value{sc@layouttempb})[c]{%
                    867 \parbox[c]{\value{sc@layouttempa}\sc@unittype}{\centering #1}}}%
                    868 \end{picture}%
                    869 }
```
# Change History

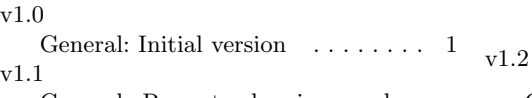

General: Rewrote drawing mechanism, added layouts, disk images, additional covers . . . . . . . 1

General: Added new layouts and many new covers, labels  $\ldots$  . 1

# Index

Numbers written in italic refer to the page where the corresponding entry is described; numbers underlined refer to the code line of the definition; numbers in roman refer to the code lines where the entry is used.

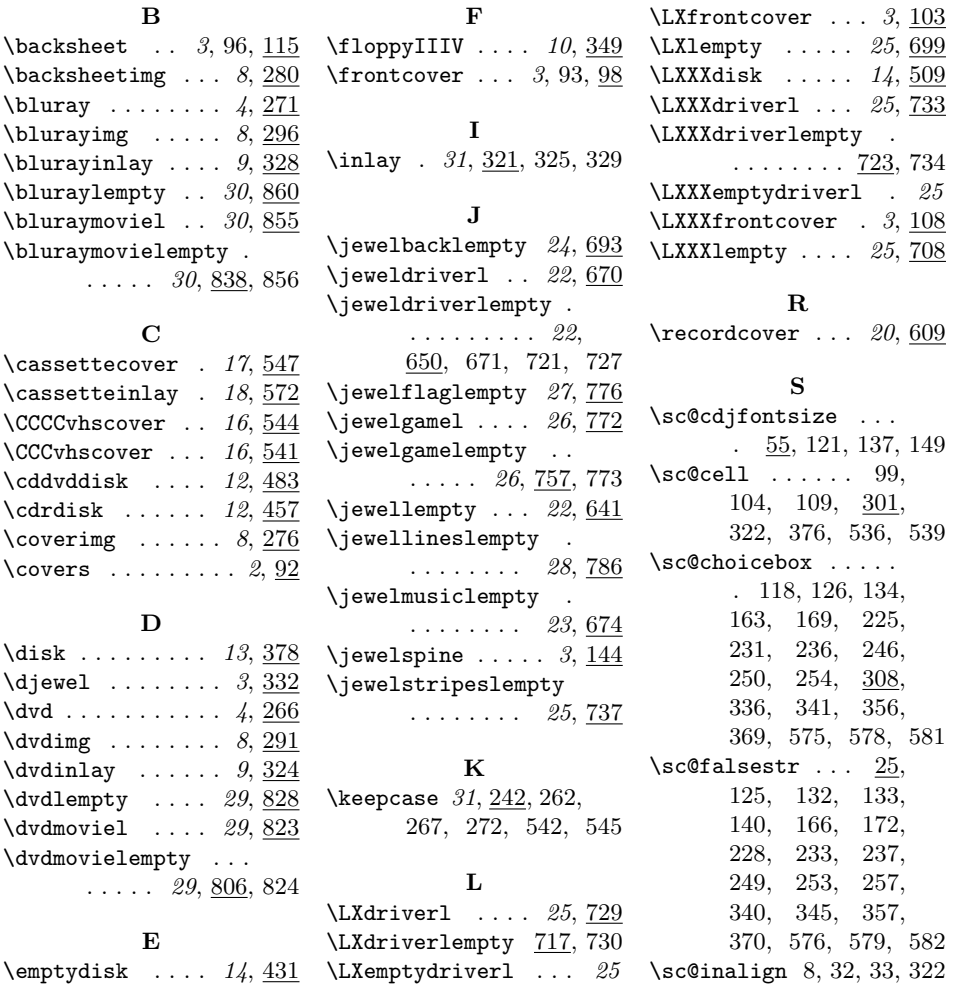

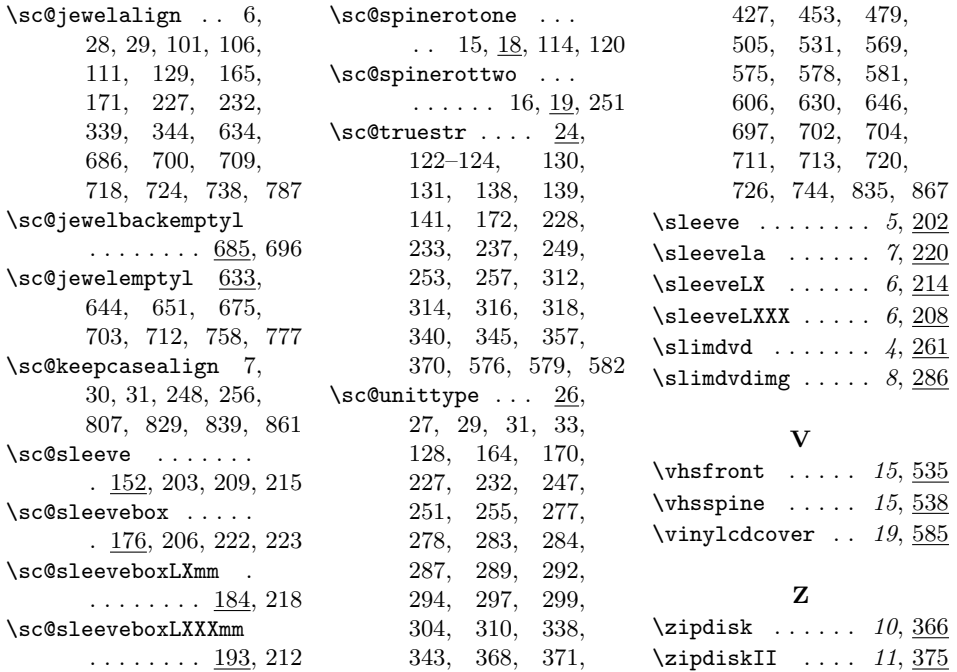